# **BAB III**

# **PERANCANGAN SISTEM**

Untuk memperoleh model aplikasi yang diharapkan maka perlu dibuat suatu metode penelitian dalam membuat aplikasi penilaian kelayakan investasi bisnis ini. Metode penelitian ini berupa langkah-langkah atau tahapan yang harus dilalui untuk menyelesaikan tugas akhir ini.

## **3.1 Model Pengembangan**

Sistem yang akan digunakan nantinya dapat membantu *franchisor* dan *franchisee* dalam menentukan laba/*Net Profit*, BEP (*Break Event Point*), ROI (*Return on Investment*) dan layak atau tidaknya suatu investasi yang akan ditanamkan. Pencarian data dan pengolahan data yang akan dilakukan dengan cara merancang *database* dan membuat sistem. Data-data yang dapat memberikan masukan ke dalam sistem antara lain :

- 1. Biaya bahan baku, Biaya tenaga kerja, Biaya overhead langsung.
- 2. Penjualan, HPP dan Biaya operasional.
- 3. Total biaya operasional, harga jual/unit, biaya variable/unit.
- 4. Rata-Rata Penerimaan, Investasi,Laba Usaha, Modal sendiri, PVAKB, PVI, faktor Diskonto, total investasi, arus kas per bulan.
- 5. laba bersih, *assets.*

Data-data tersebut dapat memberikan informasi yang nantinya dapat disajikan dalam bentuk laporan. Model pengembangan yang akan digunakan berupa blok diagram, yang meliputi proses sebagai berikut :

Proses perhitungan total harga pokok produksi merupakan proses untuk menghitung total harga pokok barang yang telah diproduksi, yang didapat dari biaya bahan baku ditambah biaya tenaga kerja ditambah biaya overhead langsung dan tidak langsung sehingga dapat diketahui harga pokok dari suatu produksi.

Proses perhitungan *Net Profit* adalah proses yang dihitung dari total penjualan dikurangi dengan biaya tetap atau operasional dan harga pokok produksi sehingga menghasilkan *Net Profit* atau laba bersih. Proses perhitungan *Break Event Point* adalah pencapaian titik nol, *franchisee* tidak mendapatkan keuntungan ataupun kerugian. Proses perhitungan dimana biaya operasional bulanan sama banyak dengan pendapatan total bulan dengan menginputkan biaya tetap dibagi dengan harga jual perunit dikurangi biaya tetap atau biaya operasional per unit.

Proses perhitungan Analisa Kelayakan Investasi adalah proses untuk menentukan kelayakan dari suatu investasi yang akan ditanamkan sehingga mempermudah *franchisee* yang ingin berinvestasi dengan mengetahui perhitungan *Payback Period, Average Return, Internal Rate of Return, Net Present Value* dan *profitablity index.* Proses perhitungan Analisis Rasio ROI (*Return on Investment*) diperoleh dengan cara membandingkan laba setelah pajak (*net operating after tax*) terhadap total aktiva (*assets*) sehingga menghasilkan aktiva rata-rata jumlah bersih laba ROI.

Model pengembangan yang akan digunakan berupa diagram blok, yang menjelaskan perhitungan Harga Produksi, proses menghitung laba bersih/*netprofit*, perhitungan Analisa Kelayakan Investasi, proses perhitungan BEP dan Proses perhitungan analisis rasio ROI. Sehingga hasil dari proses tersebut adalah harga pokok produksi, *Netprofit* atau laba bersih, Laporan Analisa Kelayakan Investasi, laporan BEP (*Break Event point*) dan Laporan ROI (*Return on Invesment*).

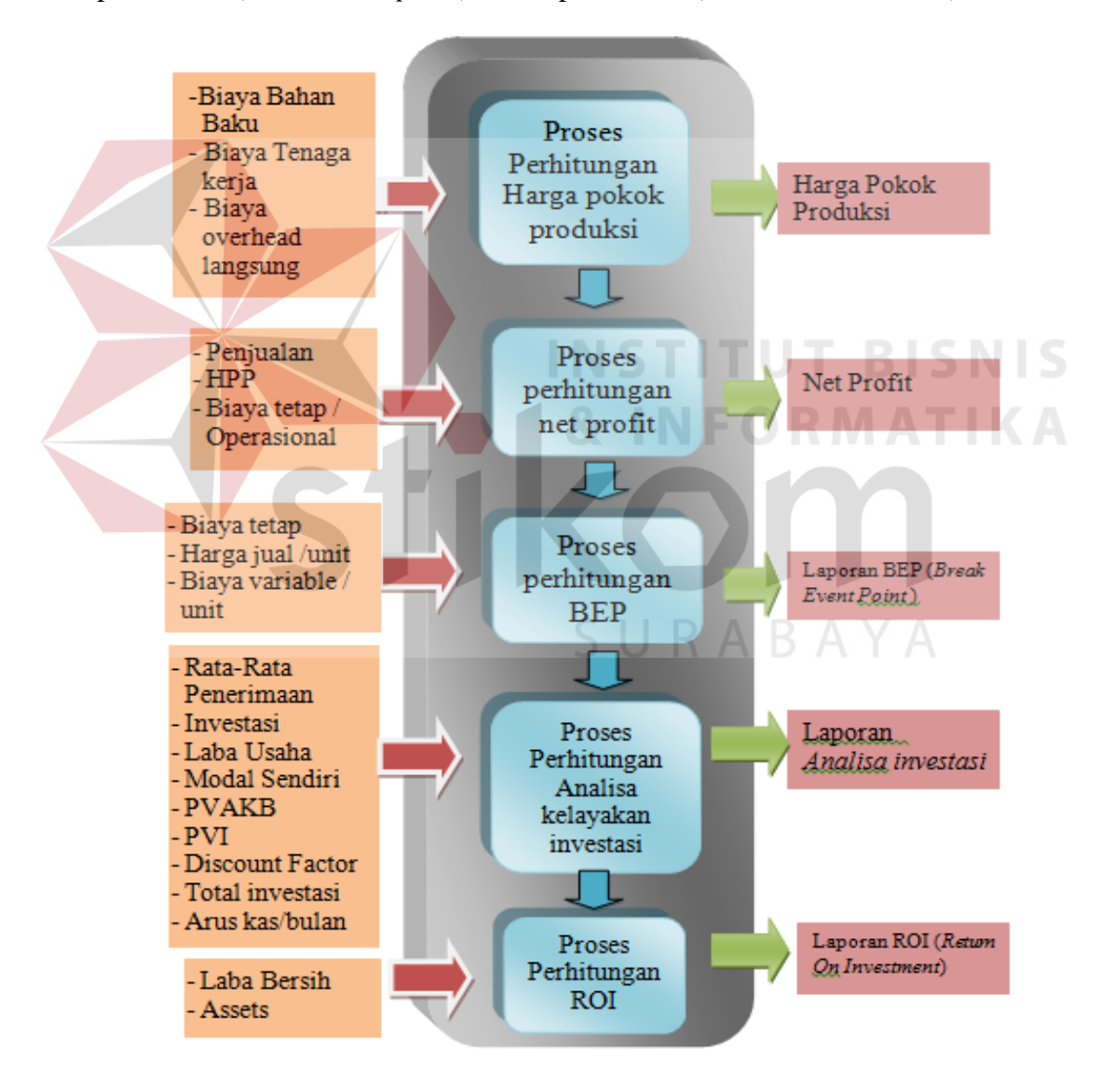

Gambar 3.1 Diagram blok

#### **3.2 Prosedur Pengembangan**

Perancangan sistem informasi Analisa Kelayakan Investasi ini menggunakan beberapa metode yang meliputi *Payback Period, Net Present Value, Average Return, Internal Rate of Return, Profitability Index*, serta BEP dan ROI. Pada sub bab ini, prosedur yang dilakukan yaitu melakukan analisa dan merancang sistem. Menganalisa terhadap permasalahan yang terjadi, merancang sistem serta basis data yang akan digunakan. Perancangan sistem basis data dilakukan dengan menggunakan *Data Flow Diagram* (DFD) yang berfungsi untuk menggambarkan aliran data yang terjadi pada sistem dimulai dari tingkat yang terendah hingga level yang tertinggi. Dengan DFD memungkinkan pengembang sistem untuk membagi sistem menjadi bagian-bagian yang lebih sederhana.

Dilanjutkan dengan membuat *Entity Relational Diagram* (ERD) terdiri dari *Conceptual Data Model* (CDM) dan *Phisical Data Mode* (PDM) yang memberikan gambaran mengenai struktur *logical* dari basis data melalui hubungan/relasi antar entitas yang satu dengan yang lain. Proses selanjutnya adalah membuat tabel yang berisi struktur tabel yang telah dibuat pada ERD pada *database* lokal MySQL. Terakhir adalah perancangan antar muka yang nantinya menjadi konsep untuk diterjemahkan kedalam aplikasi berbasis *web* dengan menggunakan bahasa pemrograman PHP yang akan menjadi form-form yang terintegrasi pada sistem informasi ini.

#### **3.2.1 Wawancara / Interview**

Langkah ini dilakukan untuk mengetahui informasi mengenai bisnis Royal Crepes cabang Surabaya, mengenai proses, jumlah owner unit maupun permasalahan yang biasa terjadi dalam bisnis waralaba Royal Crepes. Narasumber dari wawancara ini adalah Saudari Novi selaku penanggung jawab Royal Crepes cabang Surabaya.

#### **3.2.2 Kuesioner**

Langkah ini dilakukan untuk membuktikan permasalahan yang biasa terjadi dalam bisnis waralaba Royal Crepes dengan menyebar kuesioner sebanyak 20 lembar kepada *franchisee* secara acak, dan juga untuk membuktikan bahwa aplikasi yang telah dibuat dapat diterima, dengan menyebar kuesioner 15 lembar secara acak*.*

**INSTITUT BISNIS** 

## **3.2.3 Studi literatur**

Langkah ini dilakukan dengan tujuan untuk memperoleh pengetahuan yang lebih dalam mengenai Perhitungan BEP (*Break Event Point*), ROI *(Return on Invesment)* dan Analisa Kelayakan Investasi dimana analisis ini digunakan untuk menentukan kapan modal *franchisee* akan kembali.

#### **3.3 Diagram Berjenjang**

Pada gambar diagram berjenjang 3.2, terdapat proses utama yaitu sistem Aplikasi Prototype perhitungan kelayakan Investasi. Dilakukan proses *breakdown*  selanjutnya menghasilkan tiga sub proses, antara lain *maintenance,* Transaksi perhitungan investasi dan Laporan.

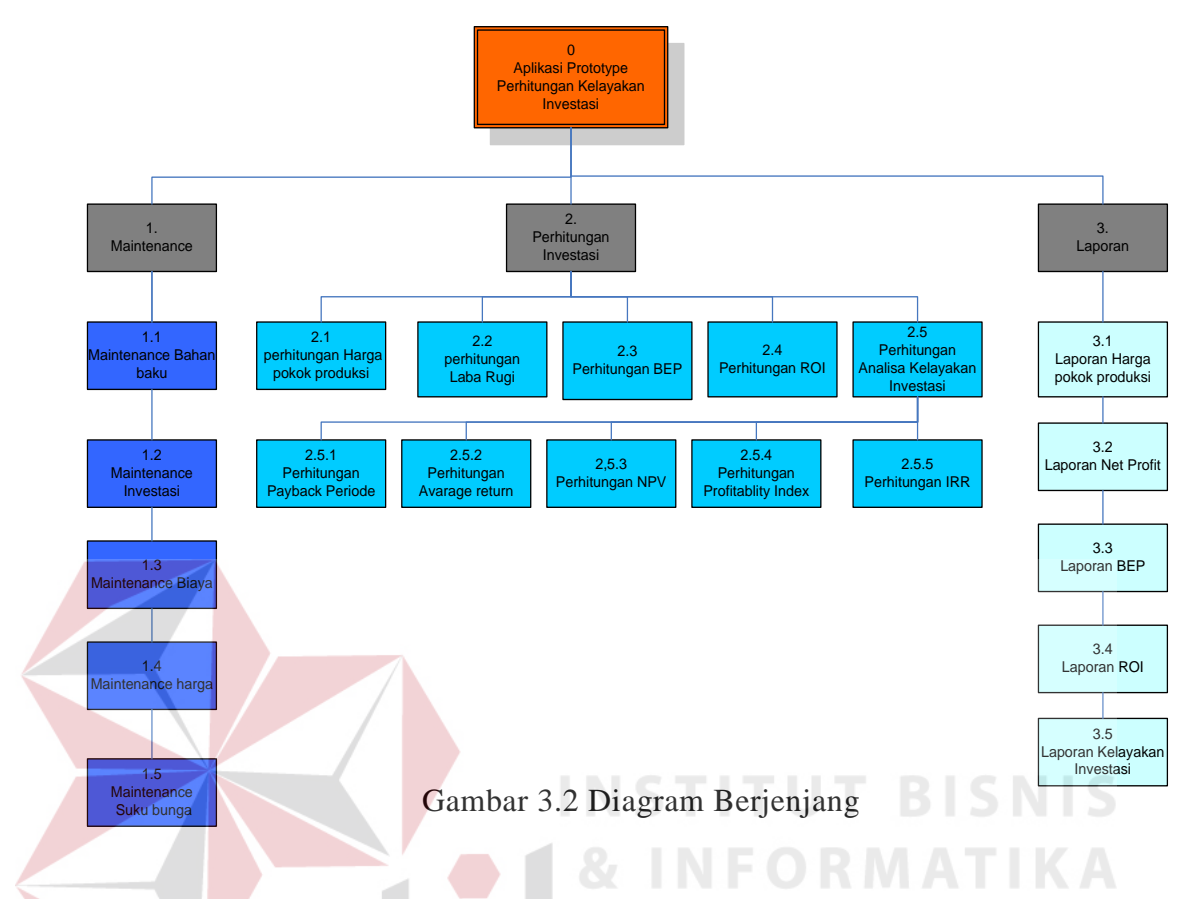

#### **3.4 Desain Sistem**

Desain sistem berisi tentang analisa sistem seperti penggambaran sistem flow, diagram berjenjang, penggambaran DFD dan ERD, struktur tabel dan perancangan antar muka.

# **3.4.1 Sistem Flow**

Sistem perhitungan Analisa Kelayakan Investasi bisnis ini dijelaskan dalam dua bagan yang pertama sistem flow perhitungan harga pokok produksi untuk bagan yang kedua sistem flow perhitungan *Net Profit*, perhitungan BEP serta Perhitungan

ROI. Sedangkan untuk bagan yang ketiga melakukan perhitungan Analisa Kelayakan Investasi antara lain *Payback Period, Average Return, Internal Rate of Return, Net Present Value dan Profitablity Index*, yang akan menghasilkan suatu Laporan.

#### **A. Sistem Flow perhitungan Harga Pokok Produksi**

Sistem Flow perhitungan HPP melibatkan tiga entitas antara lain bagian *franchisee, server site* dan *franchisor*. Dimulai dari bagian *franchisor* yang memberikan inputan berupa jenis investasi kepada bagian *Server site* dan *franchisee* memberikan inputan berupa investasi yang akan digunakan kemudian dilakukan proses perhitungan investasi yang kemudian outputnya akan disimpan kedalam tabel investasi dan ditampilkan kepada *franchisee.* Kemudian untuk melakukan proses perhitungan biaya, *franchisee* menginputkan biaya tenaga kerja dan biaya operasional sedangkan *franchisor* menginputkan biaya bahan baku dan biaya overhead yang kemudian diproses perhitungan biaya yang outputnya akan disimpan pada tabel biaya tenaga kerja, biaya bahan baku, biaya overhead dan biaya operasional. Kemudian dilakukan proses perhitungan harga pokok produksi yang mendapatkan inputan dari tabel biaya bahan baku, biaya tenaga kerja dan biaya overhead yang nantinya akan di berikan pada *franchisee* dan disimpan pada tabel HP Produksi. Proses selanjutnya adalah proses perhitungan laba rugi yang mendapatkan inputan dari *franchisee* berupa penjualan dan tabel HP Produksi yang hasilnya berupa laporan laba rugi dan laporan *Net Profit* yang diberikan pada *franchisee* dan juga disimpan pada tabel *Net Profit.*

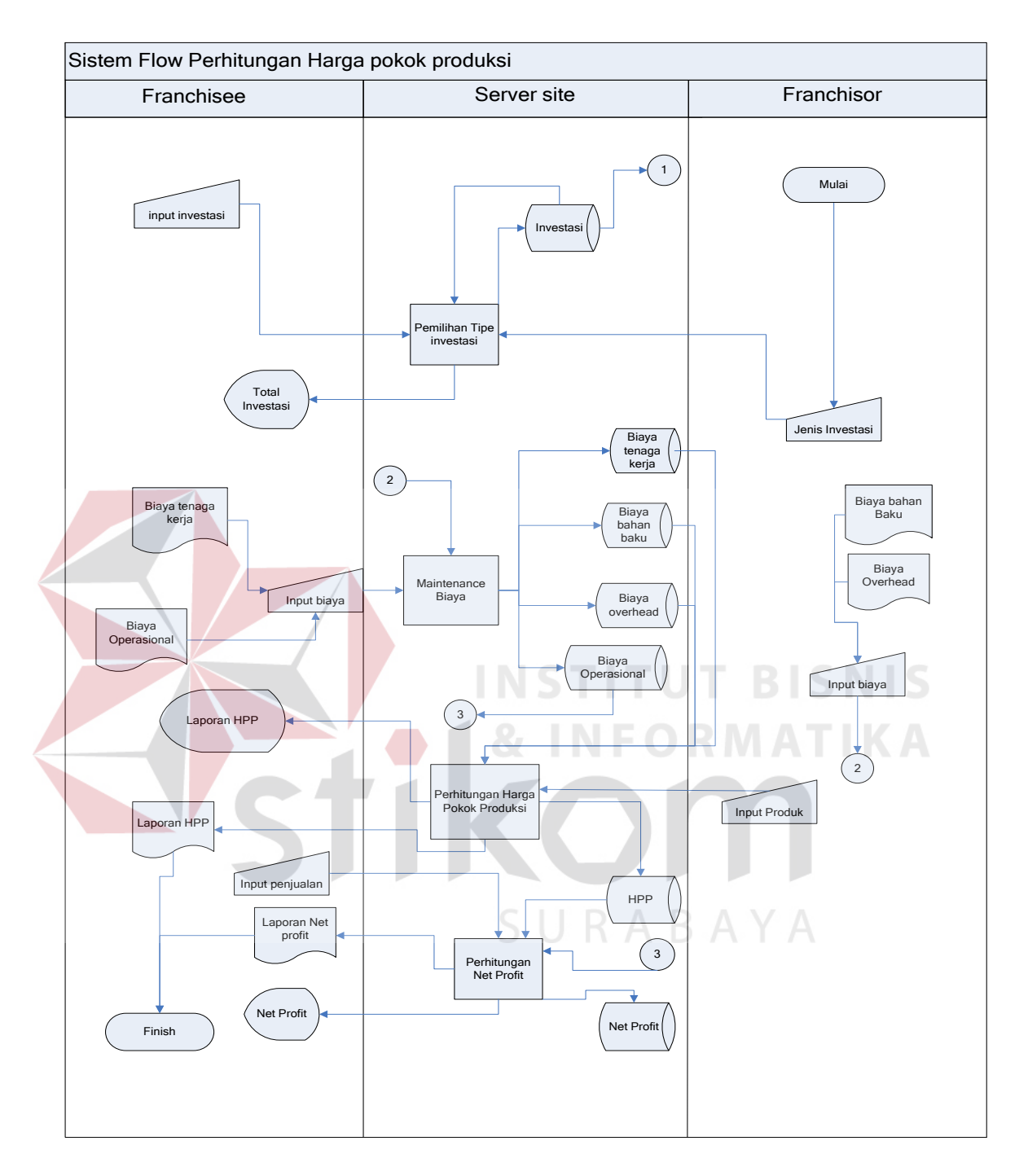

Gambar 3.3 Sistem Flow Perhitungan HPP

#### **B. Sistem Flow Perhitungan BEP dan ROI**

Proses perhitungan BEP diperlukan inputan dari tabel biaya operasional serta inputan dari *franchisor* yang berupa biaya variabel per unit dan harga jual per unit dan nantinya akan menghasilkan laporan BEP untuk diberikan ke *franchisee*. *Franchisee* juga dapat menginputkan penjualan yang nantinya dapat menghitung berapa penjualan yang dibutuhkan agar mencapai BEP yang maksimal.

Pada Proses perhitungan ROI proses perhitungan ini dapat membutuhkan inputan dari tabel *Net Profit* dan tabel investasi yang kemudian diproses dan akan menghasilkan *output* ROI yang akan diberikan kepada *franchisee* berupa laporan. ROI merupakan suatu ukuran dari perhitungan investasi dimana apabila hasil dari ROI lebih besar maka investasi tersebut dianggap layak dapat dilihat pada gambar 3.4. .

URABAYA

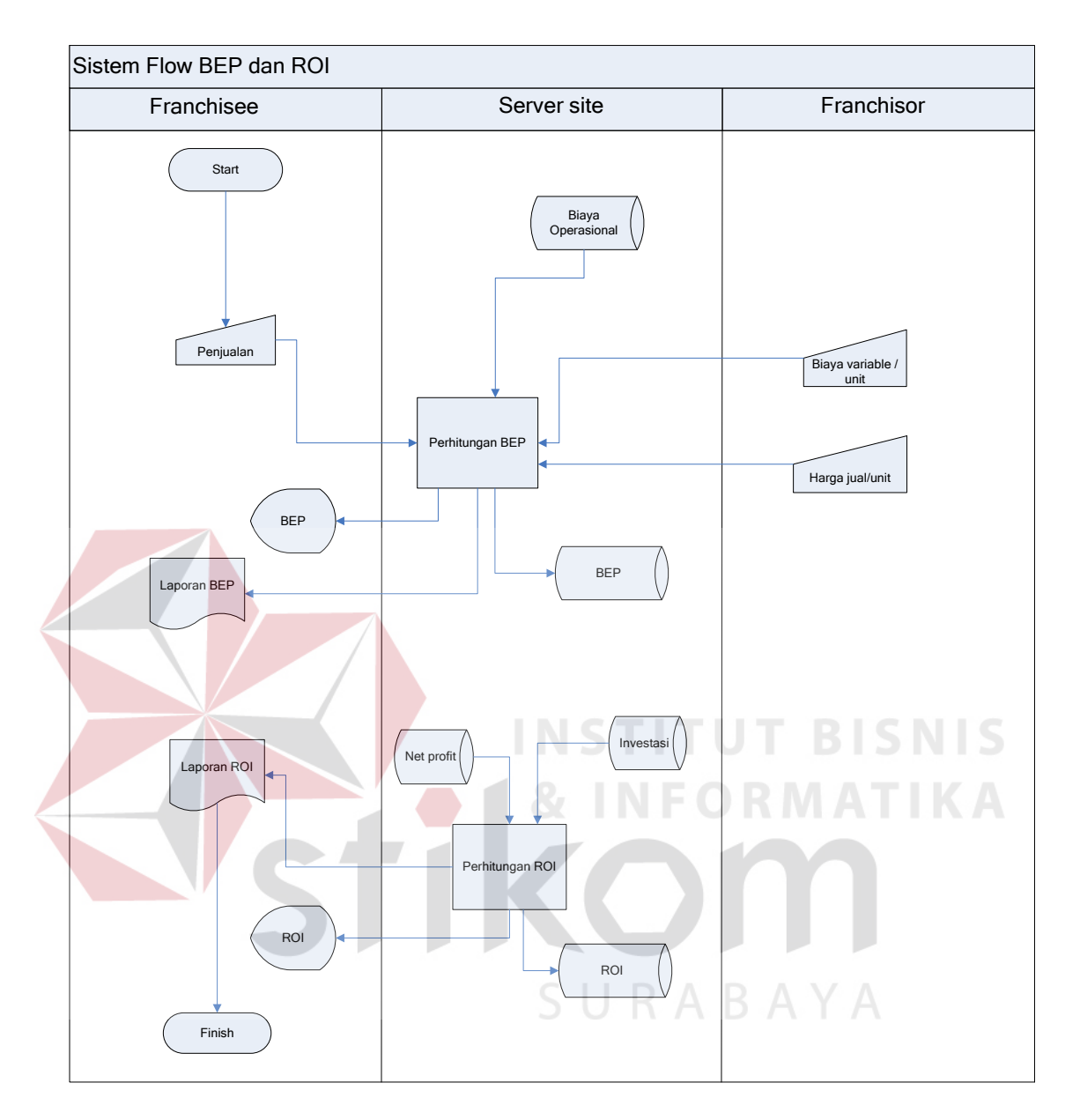

Gambar 3.4 Sistem Flow Perhitungan Net Profit, BEP, ROI.

# **C. Sistem Flow Perhitungan Analisa Kelayakan Investasi**

Pada sistem flow perhitungan Analisa Kelayakan Investasi ini merupakan perhitungan suatu investasi yang nantinya akan menghasilkan *output* berupa laporan dari beberapa perhitungan metode kelayakan investasi yang meliputi laporan *Payback*  *Period,* laporan *Average Return,* laporan *Net Present Value,* laporan *Profitability Index dan* laporan *Internal Rate of Return* pada proses perhitungan *Payback Period* yang menjadi inputan untuk proses perhitungan *Payback Period* adalah inputan dari tabel investasi dan tabel *Net Profit* yang nantinya akan menghasilkan laporan *Payback Period* serta disimpan pada tabel.

Kemudian untuk proses perhitungan *Average Return* perhitungan yang dilakukan sama dengan perhitungan *Payback Period* mendapat inputan dari tabel investasi dan tabel *Net Profit* yang nantinya akan menghasilkan menghasilkan laporan *Average Return* untuk *franchisee* serta disimpan pada tabel. Sedangkan untuk proses perhitungan NPV membutuhkan inputan suku bunga yang berasal dari entitas Bank dan inputan dari tabel *Net Profit* kemudian dihitung sehingga menghasilkan total *Present Value* Arus Kas Bersih (PVAKB). Total PVAKB akan menjadi inputan pada perhitungan *Net Present Value* dan inputan laporan keuangan untuk proses perhitungan *Net Present Value* yang menghasilkan laporan *Net Present Value* dan akan disimpan juga pada tabel NPV.

Proses perhitungan *Profitability Index* hanya membutuhkan inputan dari tabel npv dan tabel investasi yang kemudian menghasilkan *output* laporan *Profitability Index* serta disimpan pada tabel. Untuk Proses *Internal Rate of Return* membutuhkan Inputan dari tabel *Net Present Value* dengan memberikan suku bunga dan total npv yang diperoleh yang nantinya menghasilkan *output* laporan IRR serta disimpan pada tabel.

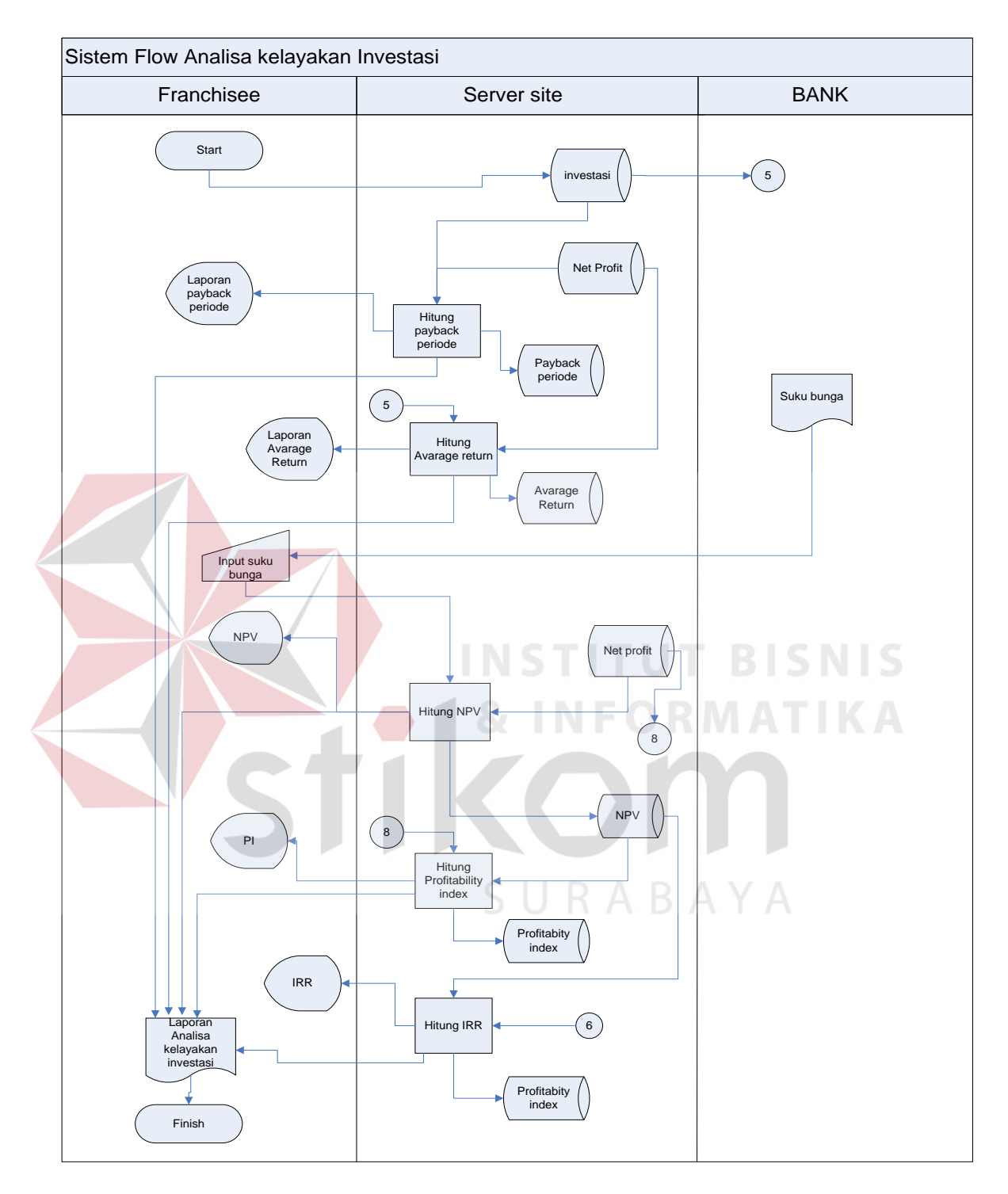

Gambar 3.5 Sistem Flow perhitungan kelayakan investasi.

#### **3.4.2 Definisi Proses pada sistem flow**

#### **A. Proses Pemilihan Tipe Investasi**

Jenis investasi merupakan pembagian tipe investasi yang ditentukan oleh *franchisor* Royal Crepes, tipe investasi yang disediakan oleh *franchisor* ada tiga jenis yaitu :

- Paket Gerobak dengan Harga Investasi Sebesar Rp. 6.500.000
- Paket Gerobak Becak dengan Harga Investasi sebesar Rp. 8.500.000
- Paket Display dengan harga investasi sebesar Rp. 12.500.000

Dimana *franchisee* memilih salah satu tipe dari investasi yang telah disediakan oleh *franchisor*, sesuai dengan keinginan atau pilihan *franchisee.*

#### **B. Proses Maintenance Biaya**

Pada Proses maintenance biaya terdapat empat biaya yang disimpan ke dalam database yang diinputkan oleh *franchisor* dan *franchisee.*

- Biaya bahan baku yang diinputkan oleh *franchisor* berupa bahan baku tepung adonan untuk membuat crepes, Air, telor, mentega, selai, meses coklat, keju.
- Biaya tenaga kerja merupakan biaya gaji untuk pegawai yang diinputkan oleh *franchisor* yang kemudian dapat di ubah sesuai ketentuan *franchisee* dalam penentuan gaji pegawai.
- Biaya overhead merupakan biaya bahan-bahan pendukung yang terkait langsung dengan proses produksi seperti gas elpiji, kertas pembungkus, tas kresek. Biaya overhead diinputkan oleh *franchisor*.
- Biaya Operasional merupakan biaya yang tambahan (per bulan) yang diinputkan oleh *franchisee* seperti biaya sewa tempat, biaya transportasi, Biaya perawatan gerobak, biaya kebersihan, biaya listrik.

#### **C. Proses perhitungan Harga Pokok Produksi**

Proses perhitungan Harga Pokok Produksi merupakan proses perhitungan yang melibatkan tiga biaya yaitu biaya bahan baku, biaya tenaga kerja dan biaya overhead yang dilakukan oleh sistem. Rumus yang digunakan untuk menghitung Harga Pokok Produksi :

 $HPP = Biaya bahan baku + Biaya tenaga kerja + Biaya Overhead$ 

Dengan menggunakan Formula penjumlahan ketiga biaya tersebut nantinya akan menghasilkan Harga Pokok Produksi suatu produk yang juga merupakan dasar penentuan harga jual suatu produk.

Dengan Estimasi Angka sebagai berikut :

# **Harga Biaya Bahan Baku :**

Biaya Bahan Baku = Harga Adonan + Harga Toping

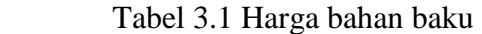

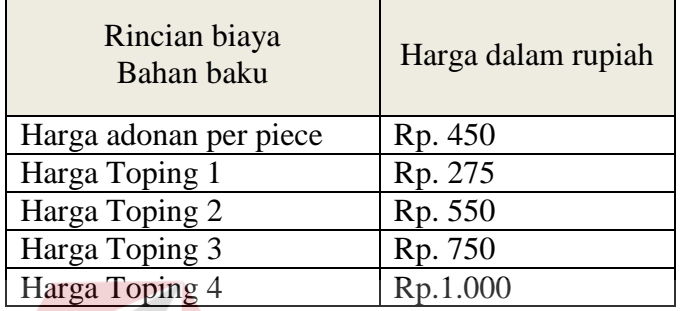

# **Biaya tenaga kerja :**

Di asumsikan komisi pegawai Rp. 450,-/pcs

**Biaya Overhead :**

Kresek Rp.100

Kertas Rp. 20

Gas Rp.50

- **HPP paket Display**
- **HPP** = Biaya bahan baku + Biaya Overhead

# Tabel 3.2 Tabel perhitungan hpp stand mall

**RABAY** 

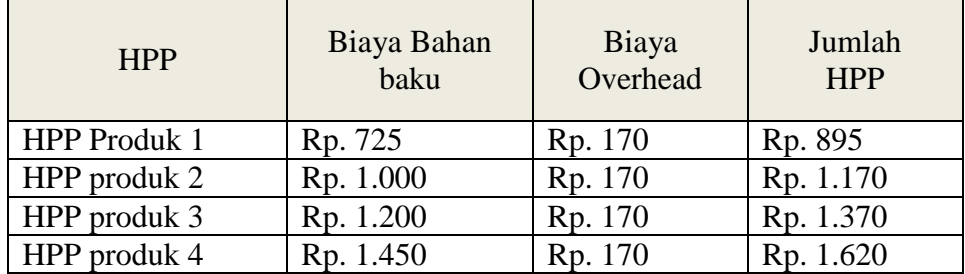

#### - **HPP paket Becak sama dengan HPP paket Gerobak.**

**HPP** = Biaya bahan baku + Biaya tenaga kerja + Biaya Overhead

| <b>HPP</b>          | Biaya Bahan<br>baku | Biaya<br>Tenaga Kerja | Biaya<br>Overhead | Jumlah<br><b>HPP</b> |
|---------------------|---------------------|-----------------------|-------------------|----------------------|
| <b>HPP</b> Produk 1 | Rp. 725             | Rp.450                | Rp. 170           | Rp. 1.345            |
| HPP produk 2        | Rp. 1.000           | Rp.450                | Rp. 170           | Rp. 1.620            |
| HPP produk 3        | Rp. 1.200           | Rp.450                | Rp. 170           | Rp. 1.820            |
| HPP produk 4        | Rp. 1.450           | Rp.450                | Rp. 170           | Rp. 2.070            |

Tabel 3.3 Tabel hpp paket becak dan gerobak dorong

#### **D. Proses Perhitungan** *Net Profit*

Proses perhitungan *Net Profit* merupakan proses perhitungan untuk menghasilkan *Net Profit* atas kegiatan usaha yang dilakukan. Dengan cara total penjualan perbulan dikurangi total HPP perbulan ditambah dengan biaya operasional. Rumus yang digunakan :

Net Profit  $=$  Penjualan – (HPP per bulan + Biaya Operasional)

Item yg dibutuhkan untuk perhitungan proses perhitungan *Net Profit* adalah penjualan per bulan, HPP per bulan, dan biaya operasional per bulan dengan penjelasan sebagai berikut :

- Penjualan : *Franchisor* menginputkan harga jual yang telah ditentukan serta jumlah produk yg terjual per hari. Sedangkan *franchisee* dapat mengedit jumlah produk yang terjual perharinya.
- HPP perbulan : Nilai hasil HPP perbulan didapat dari perhitungan HPP yang sebelumnya dikalikan harga pokok selama satu bulan.

- Biaya operasional perbulan : Jumlah total biaya operasional selama satu bulan seperti biaya sewa tempat, biaya kebersihan, biaya transportasi, dan lainya.

Proses perhitungan *Net Profit* akan menghasilkan laporan laba rugi yang akan diberikan kepada *franchisee* yang nantinya akan dapat dilihat berapa *Net Profit* yang didapat selama satu bulan.

Dengan Estimasi Angka sebagai berikut :

#### **Rincian Biaya Operasional :**

#### **Paket Display Harga Rp.12.500.000**

| $14001$ $3.1$ Tuber bluya operasional panel display |                      |                    |                      |  |  |
|-----------------------------------------------------|----------------------|--------------------|----------------------|--|--|
| Rincian biaya                                       | Tempat Sepi          | Tempat sedang      | Tempat Ramai         |  |  |
|                                                     | (indomaret/alfamart) | (Plaza sinar jemur | (Delta plaza / Plaza |  |  |
|                                                     |                      | sari)              | marina)              |  |  |
|                                                     |                      |                    |                      |  |  |
| Biaya gaji pegawai                                  | Rp.700.000           | Rp. 900.000        | Rp. 1.200.000        |  |  |
| Sewa Tempat                                         | Rp.400.000           | Rp. 1.150.000      | Rp. 3.000.000        |  |  |
| Biaya Listrik                                       | Rp.50.000            | Rp. 300.000        | Rp. 400.000          |  |  |
| Biaya Kebersihan                                    | Rp.30.000            | Rp. 50.000         | Rp. 100.000          |  |  |
| Biaya transportasi                                  | Rp.50.000            | Rp. 50.000         | Rp. 75.000           |  |  |
| Biaya penyusutan                                    | Rp.83.000            | Rp. 83.000         | Rp. 83.000           |  |  |
| Biaya Royalti                                       | Rp 156.250           | Rp 156.250         | Rp 156.250           |  |  |
| Biaya lain-lain                                     | Rp.50.000            | Rp. 100.000        | Rp. 150.000          |  |  |
| Jumlah                                              | Rp. 1.519.250        | Rp. 2.789.250      | Rp. 5.164.250        |  |  |

Tabel 3.4 Tabel biaya operasional paket display

- Biaya Penyusutan didapat dari Rp.4.000.000 (harga gerobak) / 48 bulan(4tahun) = Rp.83.000
- Biaya Royalti didapat dari Rp.12.500.000 x  $15\%$  = Rp.1.875.000 per tahun atau Rp.156.250 per bulan.

# **Paket Gerobak Becak Harga Rp.8.500.000**

| Rincian biaya      | <b>Tempat Sepi</b><br>(perumahan) | Tempat sedang<br>(Perkampungan /<br>luar sekolahan) |
|--------------------|-----------------------------------|-----------------------------------------------------|
| Biaya gaji pegawai | Rp.350.000                        | Rp.400.000                                          |
| Sewa Tempat        |                                   |                                                     |
| Biaya Listrik      |                                   |                                                     |
| Biaya Kebersihan   | Rp.30.000                         | Rp.50.000                                           |
| Biaya transportasi | Rp.45.000                         | Rp.80.000                                           |
| Biaya penyusutan   | Rp.83.000                         | Rp.83.000                                           |
| Biaya Royalti      | Rp 106.250                        | Rp 106.250                                          |
| Biaya lain-lain    | Rp.30.000                         | Rp.40.000                                           |
| <b>Jumlah</b>      | Rp. 644.250                       | Rp.759.250                                          |

Tabel 3.5 Tabel perkiraan biaya operasional gerobak becak

- Biaya Penyusutan didapat dari Rp.2.500.000 (harga gerobak) / 30 bulan (2,5 tahun) = Rp.83.000 Biaya Royalti didapat dari Rp.8.500.000 x 15% = Rp.1.275.000 per tahun atau Rp.106.250 per bulan.

# **Paket Gerobak Harga Rp.6.500.000**

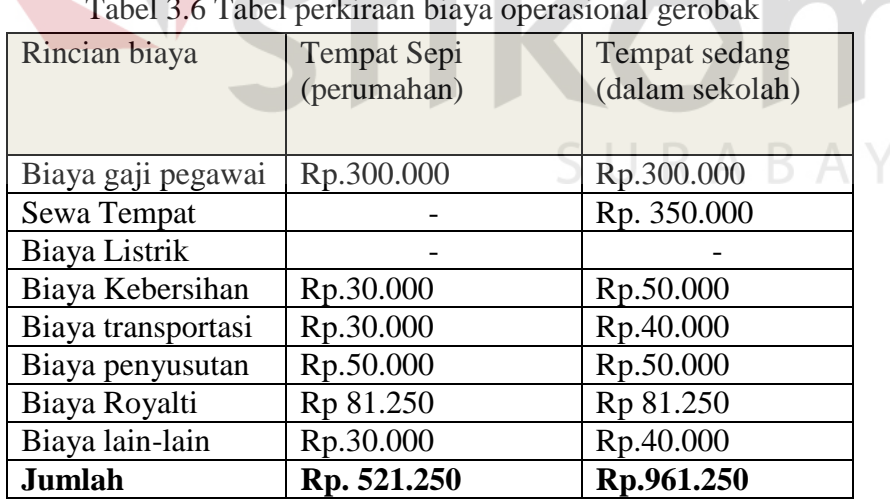

Tabel 3.6 Tabel perkiraan biaya operasional gerobak

- Biaya Penyusutan didapat dari Rp.1.500.000 (harga gerobak) /30 bulan (2.5 tahun)

 $=$  Rp.50.000

Biaya Royalti didapat dari Rp.6.500.000 x  $15\%$  = Rp.975.000 per tahun atau

Rp.81.250 per bulan.

#### **Penjualan :**

Produk 2 (Rp.2500)

Produk 3 (Rp.3000)

Produk 4 (Rp.3500)

#### **Penjualan perhari :**

Untuk penjualan paket becak dan paket gerobak.

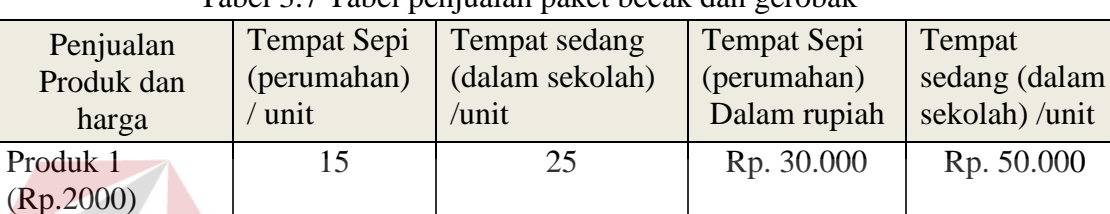

10 15 Rp. 25.000 Rp. 37.000

5 10 Rp. 15.000 Rp. 30.000

3 5 Rp. 10.500 Rp. 17.500

Tabel 3.7 Tabel penjualan paket becak dan gerobak

# **Penjualan Satu bulan :**

Rp.80.500 x 30 hari = Rp.2.415.000

 $Rp.135.000 \times 30 \text{ hari} = Rp. 4.050.000$ 

## **Harga Pokok Produksi :**

Tabel 3.8 Tabel hpp penjualan paket becak dan gerobak

**Jumlah 33 55 Rp.80.500 Rp.135.000** 

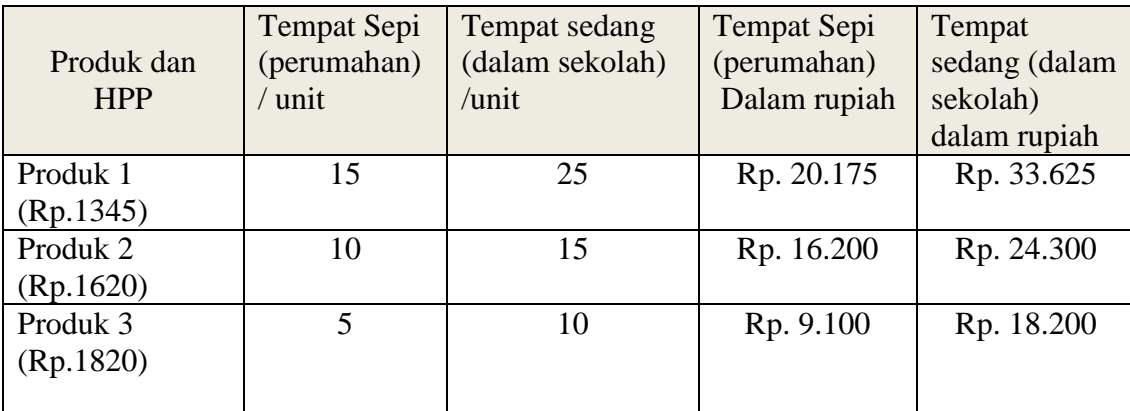

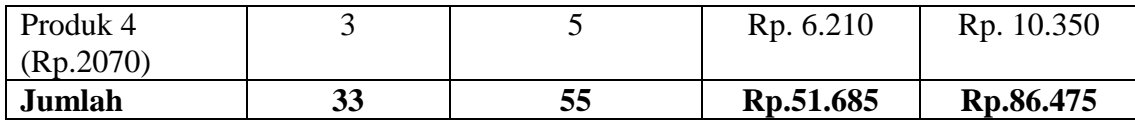

HPP dalam satu bulan :

Rp. 51.685 x 30hari = **Rp.1.550.550**

Rp. 86.475 x 30hari = **Rp.2.594.250** 

# **Net Profit :**

Net Profit = ( Penjualan – HPP per bulan ) - Biaya Operasional

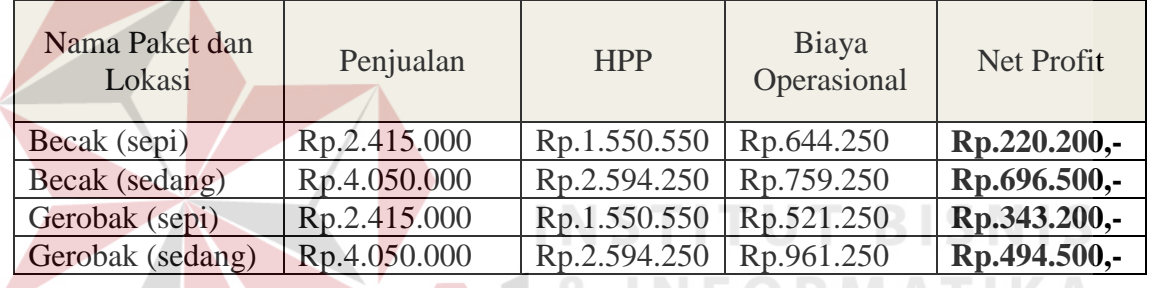

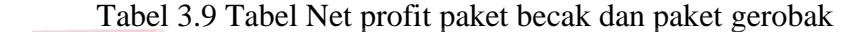

# **Sedangkan perhitungan Net Profit Untuk Paket Display :**

# - **Penjualan perhari :**

Untuk penjualan paket display.

| Penjualan<br>Produk dan<br>harga | Tempat<br>Sepi | Tempat<br>sedang | Tempat<br>Ramai | Tempat sepi<br>dalam<br>Rupiah | Tempat<br>sedang<br>dalam<br>Rupiah | Tempat<br>ramai dalam<br>Rupiah |
|----------------------------------|----------------|------------------|-----------------|--------------------------------|-------------------------------------|---------------------------------|
| Produk 1                         | 15             | 25               | 35              | Rp. 37.500                     | Rp. 62.500                          | Rp. 87.500                      |
| (Rp.2500)                        |                |                  |                 |                                |                                     |                                 |
| Produk <sub>2</sub>              | 10             | 15               | 20              | Rp. 30.000                     | Rp. 45.000                          | Rp. 60.000                      |
| (Rp.3000)                        |                |                  |                 |                                |                                     |                                 |
| Produk 3                         | 5              | 10               | 15              | Rp. 17.500                     | Rp. 35.000                          | Rp. 52.500                      |
| (Rp.3500)                        |                |                  |                 |                                |                                     |                                 |
| Produk 4                         | 3              | 5                | 10              | Rp. 18.000                     | Rp. 22.500                          | Rp. 45.000                      |
| (Rp.4500)                        |                |                  |                 |                                |                                     |                                 |
| Jumlah                           | 33             | 55               | 80              | Rp.103.000                     | Rp.165.000                          | Rp.245.000                      |

Tabel 3.10 Tabel penjualan perhari paket display

S U

#### **Penjualan Satu bulan :**

Penjualan

Rp.103.000 x 30 hari= Rp.3.090.000

Rp.165.000 x 30 hari= Rp.4.950.000

Rp.245.000 x 30 hari= Rp.7.350.000

#### **Harga Pokok Produksi satu bulan:**

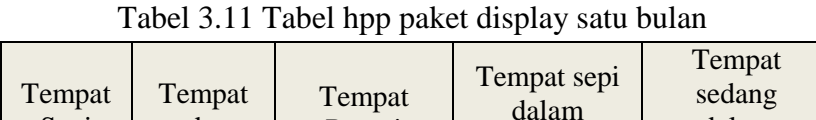

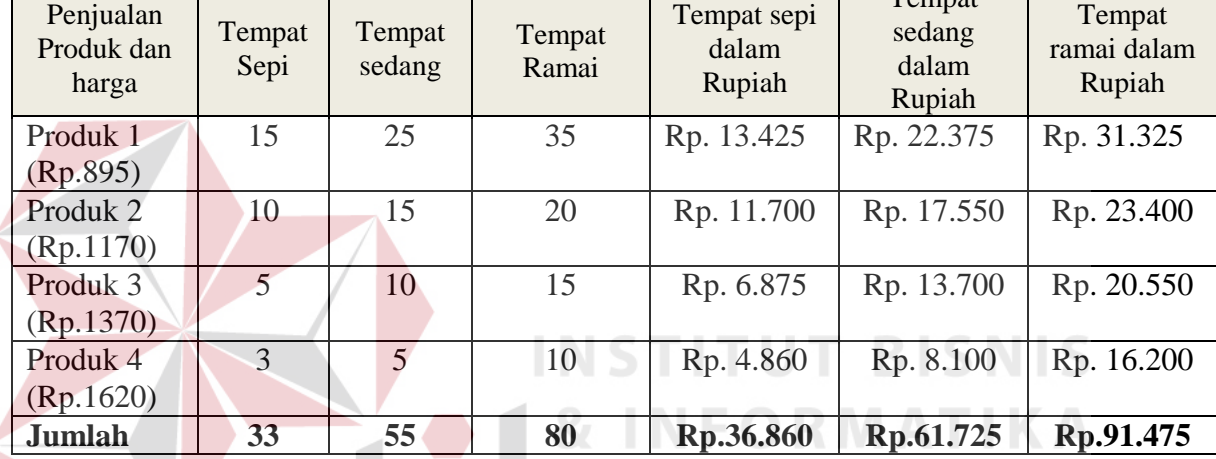

HPP dalam Satu bulan :

Rp. 36.860 x 30hari = **Rp.1.105.850**

Rp. 61.725 x 30hari = **Rp.1.851.750**

Rp. 91.475 x 30hari = **Rp.2.744.750**

# **Net Profit :**

Net Profit  $=$  (Penjualan – HPP per bulan) - Biaya Operasional

(Rp.3.090.000 – Rp.1.105.850) - Rp.1.519.250 = **Rp.464.900,-** (untuk paket display

di tempat yang sepi).

Net Profit = ( Penjualan – HPP per bulan) - Biaya Operasional

(Rp.4.950.000 – Rp.1.851.750) - Rp. Rp. 2.789.250 = **Rp.309.000,-** (untuk paket display di tempat yang sedang).

Net Profit  $=$  (Penjualan – HPP per bulan) - Biaya Operasional ( Rp.7.350.000 – Rp.1.851.750 ) - Rp.5.164.250 = **Rp.334.000,-** (untuk paket display di tempat yang ramai).

#### **E. Proses perhitungan BEP**

Proses perhitungan BEP merupakan proses yang berfungsi untuk memproyeksikan jumlah produksi yang harus dihasilkan oleh *franchisee* agar dapat menutup biaya-biaya yang ada, baik biaya variabel atau biaya tetap. Formula yang digunakan adalah sebagai berikut :

# Total Fixed Cost

 $= BEP$ 

Harga jual per unit - variable cost per unit

Biaya Operasional dibagi dengan harga jual per unit dikurangi dengan biaya variabel per unit maka akan menghasilkan BEP.

- Biaya operasional : Jumlah total biaya operasional selama satu bulan seperti biaya sewa tempat, biaya kebersihan, biaya transportasi, dan lainnya. Yang diinputkan oleh *franchisee*.
- Harga jual/unit : Untuk harga jual per unit diinputkan oleh *franchisor* yang merupakan harga jual suatu produk dalam jumlah per unit.

- Biaya variabel per unit : Biaya yang dikeluarkan setiap penjualan meliputi biaya gaji pegawai per pcs, tas plastik, dan kertas pembungkus.

Pada form perhitungan BEP ini menghasilkan laporan BEP yang nantinya *franchisee* dapat mengetahui berapa produk yang harus terjual.

Dengan Estimasi Angka Sebagai Berikut :

Perhitungan BEP pada paket Gerobak.

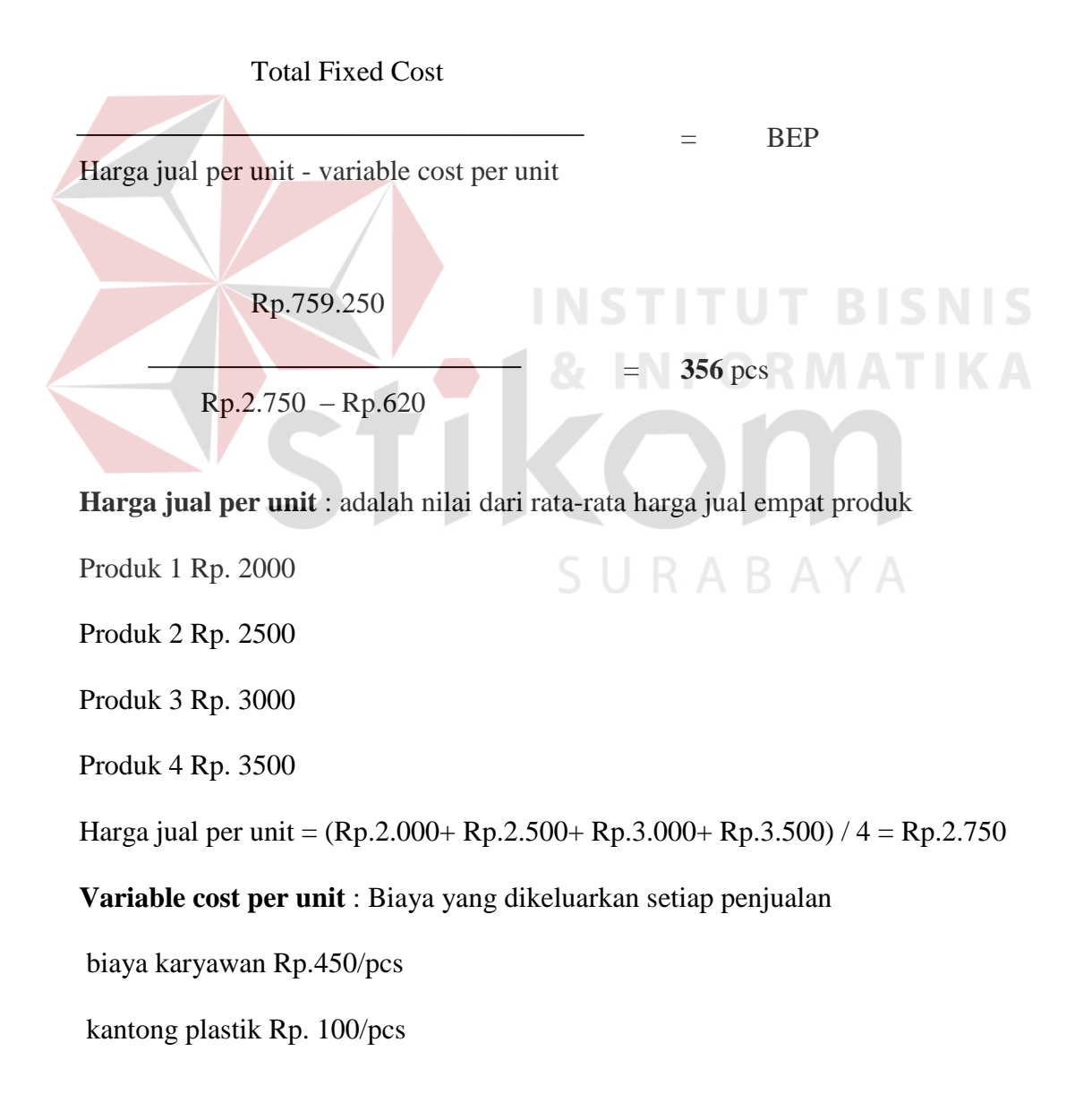

kertas. Rp.20 /pcs

gas. Rp. 50/pcs

Maka Biaya-biaya yang timbul akan dapat ditutup, apabila penjualan telah mencapai **356** pcs. Apabila *franchisee* menginginkan laba sebesar Rp.2.000.000 maka dapat dihitung dengan perhitungan :

 $Pcs = (biaya tetap + laba yg diinginkan) / (harga jual/ unit - biaya variable/unit)$ 

 $Pcs = (Rp.759.250 + Rp.2.000.000) / (Rp.2750 - Rp.620)$ 

 $Pcs = Rp. 2.759.250 / Rp. 2130$ 

 $Pcs = 1295$ 

Jadi apabila menginginkan laba sebesar Rp.2.000.000 maka jumlah unit yang harus dijual adalah sebanyak 1295 pcs.

## **F. Proses Perhitungan ROI**

ROI digunakan untuk mengukur efektifitas didalam menghasilkan keuntungan dengan memanfaatkan aktiva yang dimiliki. Rasio ini menghubungkan keuntungan yang diperoleh dari operasi perusahaan *(net operating income)* dengan jumlah investasi atau aktiva yang digunakan untuk menghasilkan keuntungan operasi tersebut *(net operating assets).*

Rumus yang digunakan :

 Laba Bersih  $X 100\% = R O I$ Jumlah Total aktiva

ROI yang semakin tinggi menunjukkan kinerja perusahaan yang semakin baik dan para *franchisee* akan memperoleh keuntungan dari deviden yang diterima semakin meningkat. Tiga cara untuk meningkatkan prosentase ROI yaitu laba bersih atau *Net Profit* harus ditingkatkan, mengurangi biaya dan mengurangi Aset yang dimiliki.

Formula untuk perhitungan ROI adalah Laba bersih dibagi dengan jumlah keseluruhan total aktiva kemudian dikalikan seratus persen.

- Laba bersih : Laba bersih didapat dari perhitungan *Net Profit* yang nantinya akan dihitung dalam perhitungan ROI.

- Total Aktiva : harta atau *asset* yang dimiliki oleh *franchisee* baik yang habis dalam sekali pakai atau yang tidak habis dalam sekali pakai seperti perlengkapan dan peralatan.

Dengan Estimasi Angka sebagai berikut untuk paket Gerobak becak :

Laba Bersih

 $X 100\% = R O I$ 

Jumlah Total aktiva

Rp. 696.500

X 100% = **8,71 %**

Rp. 8.000.000

Maka jumlah prosentase yang dihasilkan oleh paket gerobak dorong adalah sejumlah 8,71% perbulan. semakin tinggi prosentase maka semakin baik tingkat investasi tersebut.

#### *G.* **Proses** *Payback Period*

merupakan metode yang digunakan untuk menghitung periode waktu kembalinya dana yang diinvestasikan pada suatu proyek atau usaha tertentu dengan menggunakan rumus total keseluruhan investasi dibagi dengan arus kas bersih dengan arti Arus kas adalah arus masuk dan arus keluar kas atau setara kas. Pengertian setara kas sendiri adalah investasi yang sifatnya sangat *Liquid,* berjangka pendek*,* dan yang dengan cepat dapat dijadikan kas dalam jumlah yang dapat ditentukan dan memiliki risiko perubahan nilai yang tidak signifikan. PSAK No.2 (2009). Rumus dari perhitungan *Payback Period* :

Total Investasi

*Payback Period* =

Arus Kas bersih perbulan

Yang membandingkan antara nilai suatu investasi waralaba dengan arus kas bersih yang diproyeksikan setiap bulan.

- Total Investasi : total investasi merupakan investasi yang dikeluarkan *franchisee* yang akan dihitung pada perhitungan *Payback Period*.

- Arus kas bersih : arus kas bersih merupakan penggurangan dari arus kas masuk dan keluar suatu kas (yang sifatnya likuid / memiliki perputaran kurang dari satu tahun)

#### - **Bahan baku**

Rp.725 x 25pcs = Rp.18.125 x 30 hari = Rp.543.750

 $Rp.1000x 15pcs = Rp.15.000 x 30 hari = Rp.450.000$ 

 $Rp.1200x\ 10pcs = Rp.12.000x\ 30\ 10pc = Rp.360.000$ 

```
Rp.1450x \, 5pcs = Rp.7.250x 30 hari = Rp.217.500
```
**Total = Rp. 1.571.250**

- **Biaya upah / gaji** 

```
Rp.450 x 55pcs x 30 hari = Rp.742. 500
```
#### - **Biaya overhead**

Rp.170 x 55pcs x 30 hari = Rp.280.500

# - **Kegiatan Investasi**

- Gerobak becak (Rp. 2.500.000) / 30 = Rp. 83.000
- Tabung gas (Rp. 120.000)  $/48 =$ Rp. 2.500
- $-Kompor$  (Rp. 250.000) / 12 = Rp. 21.000
- $-$  Peralatan (Rp. 2.000.000) / 12 = Rp. 167.000

**Total = Rp. 273.500**

| <b>Kegitan Operasional</b>         |                             |
|------------------------------------|-----------------------------|
| - Penjualan                        | Rp 4.050.000                |
| - Pembelian Bahan Baku             | Rp $(1.571.250)$            |
| - Biaya Upah / gaji                | Rp (742.500)                |
| - Biaya overhead                   | Rp (280.500)                |
| - Biaya operasional                | <u>Rp</u> (759.250)<br>$^+$ |
| Jumlah arus kas keg operasional    | Rp.696.500                  |
| Kegitan Investasi                  |                             |
| - Gerobak                          | Rp. (83.000)                |
| - Tabung gas                       | Rp. (2.500)                 |
| - Kompor                           | Rp (21.000)                 |
| - Peralatan                        | Rp(167.000)                 |
| Jumlah arus kas Kegiatan Investasi | Rp.(273.500)                |
| Kegitan Pendanaan                  |                             |
| - Setoran modal                    | Rp XXXXX                    |
| - Prive                            | Rp (XXXXX)                  |
| Jumlah arus kas Kegiatan           | Rp.0<br>$\pm$               |
| Pendanaan                          |                             |
| <b>Jumlah Arus Kas bersih</b>      | Rp. 423.000                 |
|                                    |                             |

Tabel 3.12 Tabel arus kas awal bulan

Dengan Estimasi Angka sebagai berikut :

Total Investasi

 *Payback Period* =

Arus Kas bersih perbulan  $A \cap A$ 

Rp.8.500.000

 $20$  bulan =

Rp. 423.000

Maka hasil yang didapat dari perhitungan *Payback Period* adalah 20 bulan

untuk kembali modal yang akan diberikan kepada *franchisee*.

#### *H.* **Proses** *Average Return*

Proses perhitungan *Average Return* merupakan metode yang digunakan untuk mengukur tingkat rata-rata keuntungan yang diperoleh dari suatu investasi. Tingkat keuntungan yang digunakan dalam metode ini adalah rata-rata penerimaan pertahun dibandingkan dengan total atau rata-rata investasi. Rumus yang digunakan :

Net Profit

 $AR =$   $X 100\%$ 

Investasi awal

Rumus untuk perhitungan *Average Return* adalah Laba bersih dibagi dengan jumlah keseluruhan total aktiva kemudian dikalikan seratus persen.

- *Net Profit* : *Net Profit* atau laba bersih rata-rata pertahun didapat dari hasil perhitungan *Net Profit* sebelumnya yang dimasukkan untuk perhitungan *Average Return*.

- Total Investasi : Total Invetasi merupakan jumlah keseluruhan investasi yang dikeluarkan oleh *franchisee* yang digunakan untuk menghitung *Average Return*.

Dengan estimasi angka sebagai berikut untuk jenis investasi gerobak becak :

Net Profit

 $AR =$   $X 100\%$ 

Investasi

Rp. 696.500

 $0.081 =$   $X \quad 100\%$ 

Rp.8.500.000

Pada proses perhitungan *Average Return* akan menghasilkan Prosentase perbulan sebesar 8,1% perbulan sehingga periode investasi yang dihitung. Demikian prosentase yang diberikan kepada *franchisee* sebesar 8,1% per bulan.

#### **I. Proses perhitungan** *Net Present Value*

#### **- proses perhitungan** *Present Value* **Arus Kas Bersih (PVAKB)**

Proses perhitungan PVAKB merupakan proses untuk menghitung nilai arus kas bersih sekarang yang dipengaruhi oleh suku bunga bank, periode, dan Arus kas bersih.

> Rumus untuk perhitungan PVAKB : **PVAKB** =  $AKB$   $\left(\frac{1}{(1+i)^n}\right)$

PVAKB dibutuhkan untuk proses perhitungan NPV Perhitungan ini dilakukan oleh sistem sehingga hasilnya akan menjadi inputan pada perhitungan NPV.

- Suku Bunga Bank : diinputkan oleh *franchisee* merupakan suku bunga bank yang berasal dari suku bunga Bank Indonesia.
- Periode : merupakan periode waktu yang dibutuhkan untuk jangka waktu *franchisee* dalam berinvestasi.

- Arus kas bersih : pengertian dari Arus kas bersih merupakan kas yang masuk terhitung selama satu bulan.atas perhitungan arus kas penerimaan dikurangi arus kas pengeluaran.

Dengan Estimasi Angka sebagai berikut :

Diasumsikan prosentase diskonto rate kedua adalah 6,50 % pertahun (bank bukopin) Diasumsikan prosentase diskonto rate pertama adalah 6,75 % pertahun (bank Indonesia)

Rumus :

 $PVAKB = AKB$ 

3.13 Tabel PVAKB dengan suku bunga pertama

| Tahun ke-     | Arus Kas bersih /<br>Tahun | Diskonto faktor             | <b>PVAKB</b> |
|---------------|----------------------------|-----------------------------|--------------|
|               | Rp. 5.076.000              | $1/(1+0.0650)^{-1} = 0.938$ | Rp.4.766.197 |
|               | Rp. 5.076.000              | $1/(1+0.0650)^2 = 0.881$    | Rp.4.475.302 |
| <b>Jumlah</b> |                            |                             | Rp.9.241.499 |
|               |                            |                             |              |

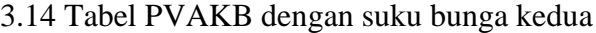

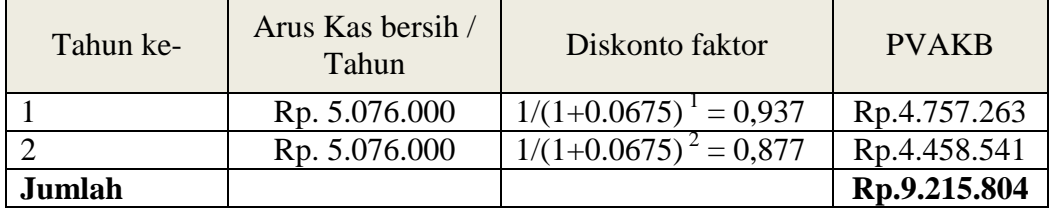

Total PVAKB dalam dua tahun dengan bunga 6,50% adalah **Rp.9.241.499**

Sedangkan untuk bunga bank 6,75% adalah **Rp.9.215.804**

Output dari perhitungan PVAKB akan menjadi inputan pada proses perhitungan NPV.

#### - **Proses perhitungan** *Net Present Value*

Proses perhitungan NPV adalah menentukan layak tidaknya suatu usaha dilaksanakan dilihat dari nilai sekarang arus kas bersih yang akan diterima dikurangi dengan nilai sekarang dari jumlah investasi yang dikeluarkan.

Rumus yang digunakan :

 $NPV = PVAKB - PVI$ 

PVAKB : merupakan nilai arus kas bersih sekarang yang telah dihitung dengan perkalian Diskonto faktor sehingga mendapatkan hasil PVAKB yang nantinya digunakan untuk menghitung NPV.

PVI : merupakan total nilai investasi sekarang yang nantinya akan diinputkan untuk perhitungan NPV.

Dengan Estimasi Angka sebagai berikut selama enam tahun :

NPV = PVAKB - PVI

NPV = Rp. 9.241.500 – Rp.8.500.000 = Rp. 741.499 **layak** (bunga 6,50%)

NPV = Rp. 9.215.804 – Rp.8.500.000 = Rp. 715.804 **layak** (bunga 6,75%)

Proses perhitungan NPV akan menghasilkan laporan berupa layak atau tidaknya suatu investasi yang akan dilakukan pada bisnis waralaba apabila NPV > 0 dinyatakan layak sedangkan NPV< 0 dinyatakan tidak layak.

#### **J. Proses perhitungan** *Internal Rate of Return*

Proses perhitungan *Internal Rate of Return* adalah perhitungan besarnya tingkat pengembalian modal sendiri yang dipergunakan untuk menjalankan usaha, jadi perhitungan IRR berfungsi mengukur kemanfaatan modal sendiri untuk menghasilkan laba dalam bentuk prosentase sehingga apabila besar prosentase IRR lebih besar dari bunga bank maka investasi dianggap layak.

Formula perhitungan IRR :

$$
IRR = \text{ii} + \frac{NPV_1}{NPV_1 - NPV_2} \qquad (I_2 - \text{ii}) \qquad F \qquad \text{R} \qquad \text{A} \qquad \text{K} \qquad \text{A}
$$

**INSTITUT BISNIS** 

Dengan Estimasi Angka sebagai berikut :

$$
IRR = 0,065 + \frac{Rp. 741.499}{Rp. 741.499 - Rp. 715.804}
$$
 (0,067 - 0.065)

IRR =  $0,065 + (28,85 \times 0,002) = 0,1227 > 0,065$  dan 0,0675

Apabila dilihat pada tabel diskonto faktor Prosentase IRR adalah 12,27% selama dua tahun. berarti lebih besar daripada suku bunga 6,50 % dan sama dengan 6,75% maka usaha ini dapat diberikan dana baru atas usaha tersebut.

Proses perhitungan IRR akan menghasilkan *output* yang akan diberikan kepada *franchisee* berupa prosentase, yang nantinya akan menjadi perbandingan antara prosentase IRR dan bunga bank, jika prosentase IRR lebih besar maka Investasi tersebut dianggap layak.

#### **K. Proses perhitungan** *Profitability Index*

Proses perhitungan *Profitability Index* hanya suatu perbandingan antara *Present Value* Investasi dengan *Present value* arus kas bersih yang hasilnya berupa prosentase sehingga dapat dilihat hasil dari perhitungan *Profitability Index* apabila lebih dari satu maka dikatakan layak. Rumus yang digunakan untuk menghitung *Profitability Index* adalah :

*Profitability Index* = PVAKB

# PVI PVI

PVAKB : merupakan nilai arus kas bersih sekarang yang telah dihitung dengan perkalian suku bunga sehingga mendapatkan hasil PVAKB yang nantinya digunakan untuk menghitung *Profitability Index*.

PVI : merupakan nilai dari investasi sekarang yang akan dihitung untuk perhitungan *Profitability Index*.

Dengan estimasi angka sebagai berikut :

Profitability Index = 
$$
PVAKB
$$

\nProfitability Index =  $Rp. 9.241.500 = 1,087$  **Layout**

\nRp.8.500.000

*Profitability Index* yang dihasilkan adalah 1,087 maka investasi tersebut dikatakan layak. Karena PI > 1 untuk paket gerobak.

#### **3.4.3 DFD (Data Flow Diagram)**

#### **A. Context Diagram Perhitungan Analisa Kelayakan Investasi**

Context diagram dari sistem informasi ini seperti yang digambarkan pada gambar 3.6 di bawah ini.

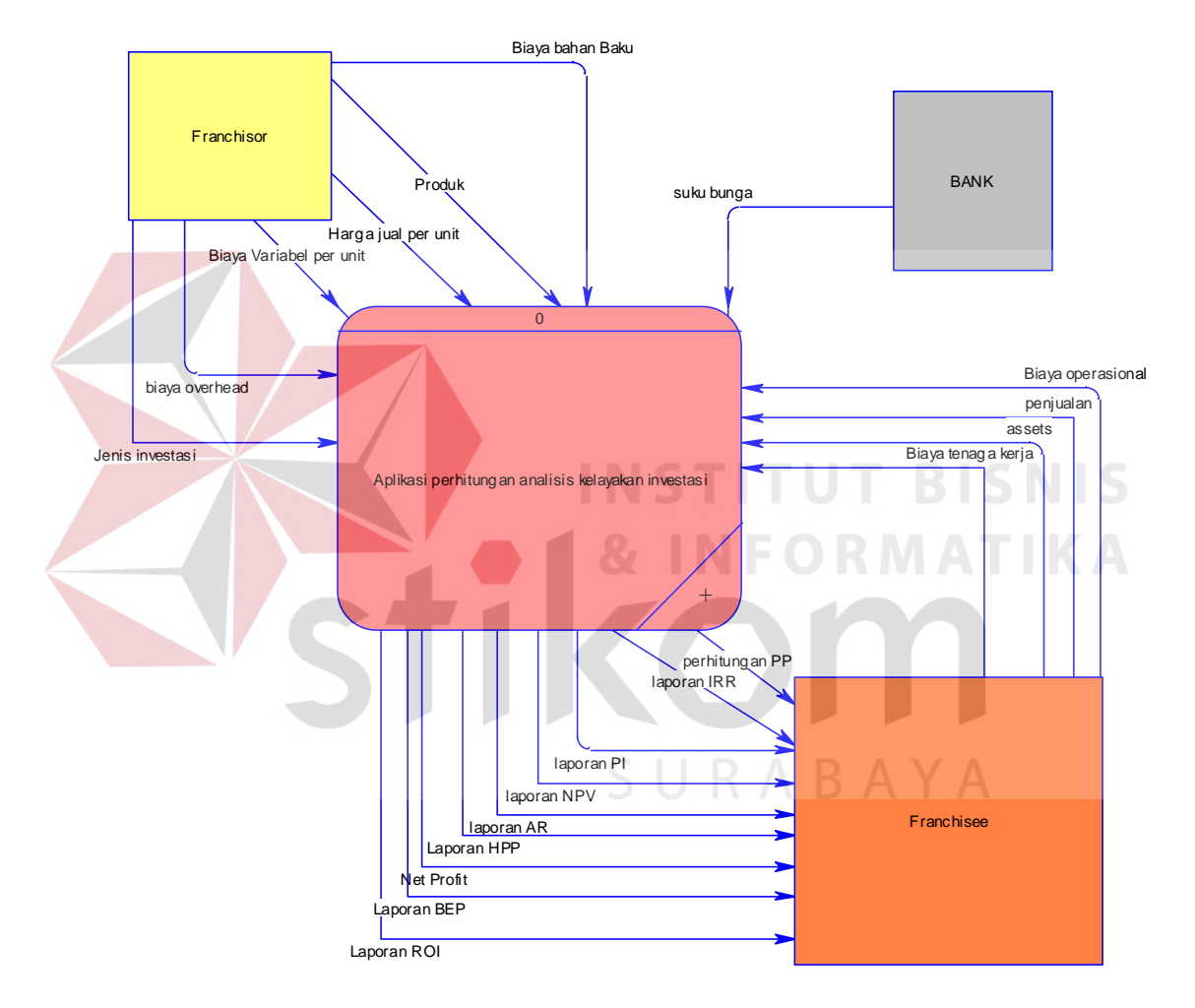

Gambar 3.6 Context Diagram perhitungan kelayakan investasi.

Pada Context diagram terdapat tiga entitas yaitu pihak *franchisee*, *franchisor*  dan Bank. Pada pihak *franchisee* akan menginputkan penjualan, assets, biaya operasional dan biaya tenaga kerja sedangkan entitas *franchisor* akan menginputkan Produk, Biaya bahan baku, harga jual per unit, biaya variable per unit, biaya overhead dan jenis investasi. Sedangkan entitas Bank hanya menginputkan suku bunga untuk perhitungan Analisa Kelayakan Investasi.

Output yang akan dihasilkan akan ditujukan kepada *franchisee* yang berupa laporan-laporan seperti laporan Harga pokok produksi, laporan *Net Profit*, laporan BEP, laporan ROI, laporan Analisa Kelayakan Investasi.

#### **B. DFD Level 0 Perhitungan Analisa Kelayakan Investasi**

pada DFD level 0 terdapat proses perhitungan total investasi, perhitungan biaya, perhitungan Harga pokok produksi perhitungan laba rugi perhitungan BEP, Perhitungan ROI dan perhitungan kelayakan Investasi. Untuk perhitungan total investasi, *franchisee* akan menginputkan jenis investasi kemudian disimpan pada tabel investasi. Pada proses perhitungan biaya, *franchisor* menginputkan biaya overhead dan biaya bahan baku sedangkan *franchisee* menginputkan biaya operasional dan biaya tenaga kerja, lalu diproses akan menghasilkan output berupa biaya overhead, biaya bahan baku, biaya operasional, biaya tenaga kerja yang disimpan pada tabel.

Proses selanjutnya adalah proses input produk yang dapat diinputkan oleh *franchisor* ataupun *franchisee,* kemudian Proses Perhitungan harga pokok produksi akan mendapatkan inputan dari tabel produk, tabel overhead, tabel biaya bahan baku, tabel biaya tenaga kerja yang kemudian disimpan pada tabel HPP dan juga menghasilkan laporan HPP yang akan diberikan pada *franchisee*. Proses selanjutnya merupakan proses perhitungan laba rugi yang mendapatkan inputan dari tabel

penjualan, tabel biaya operasional dan tabel HPP untuk inputan *franchisee, franchisee*  hanya menginput penjualan dan setelah diproses, *franchisee* akan mendapatkan laporan *Net Profit* dan hasil *Net Profit* tersebut juga disimpan dalam tabel *Net Profit*.

Selanjutnya proses BEP yang mendapatkan inputan dari tabel biaya operasional entitas *franchisor* memberikan inputan harga jual per unit dan biaya variable per unit sedangkan entitas *franchisee* menginputkan penjualan. Kemudian proses perhitungan BEP akan menghasilkan laporan BEP yang akan diberikan kepada *franchisee*. Proses perhitungan ROI yang mendapatkan inputan dari tabel *Net Profit* dan inputan *assets* dari entitas *franchisee* yang hasilnya berupa laporan ROI yang diberikan kepada *franchisee*.

Proses yang terakhir merupakan proses Analisa Kelayakan Investasi atau mempunyai beberapa sub proses yang ada pada DFD Level satu Pada proses perhitungan kelayakan investasi mendapatkan beberapa inputan, dari entitas Bank Menginputkan suku bunga dan *franchisee* menginputkan periode waktu untuk perhitungan NPV dan IRR. Yang nantinya *franchisee* mendapatkan laporan Analisa Kelayakan Investasi.

75

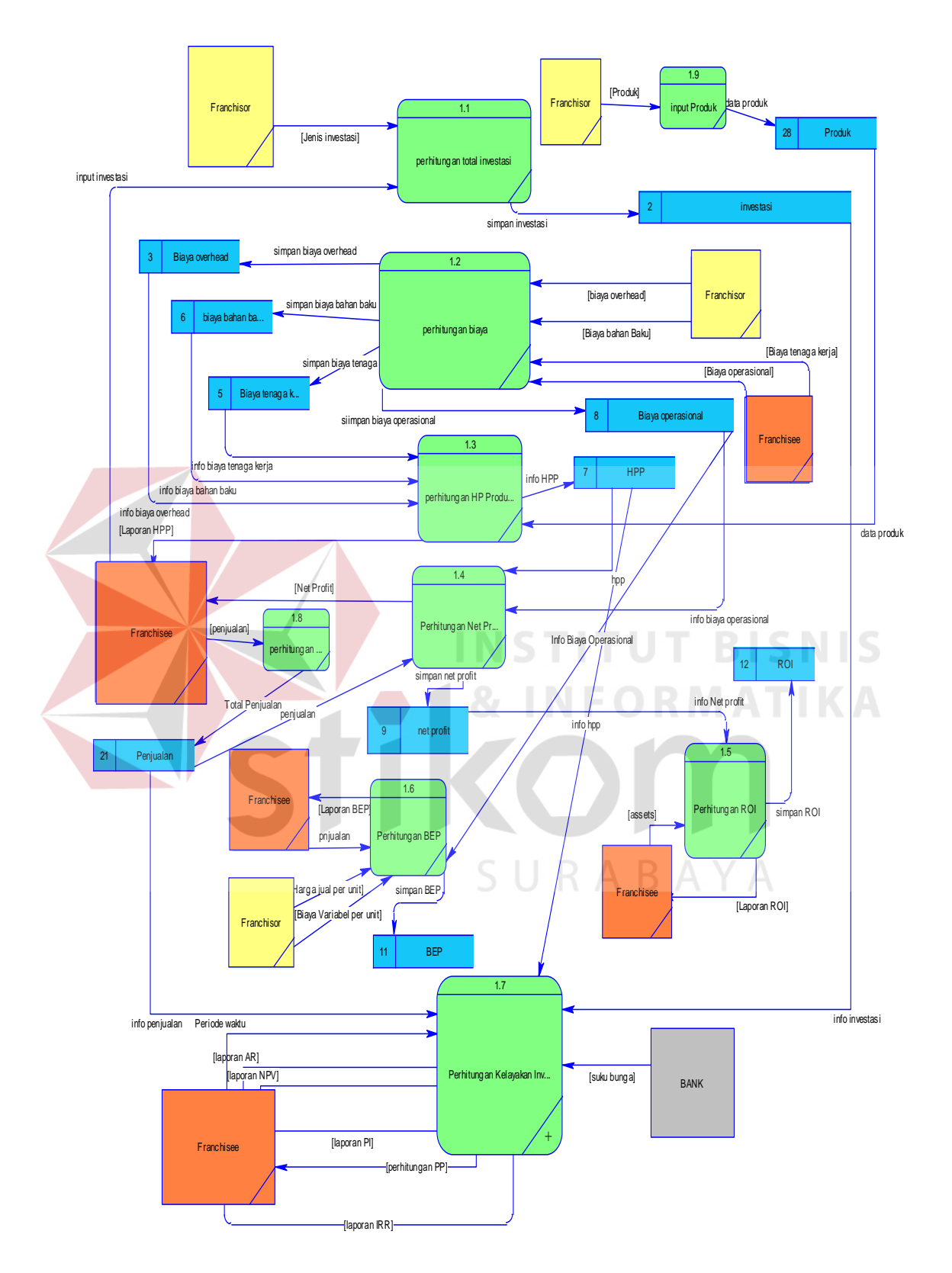

Gambar 3.7 DFD Level 0 perhitungan kelayakan investasi.

#### **C. DFD Level 1 Perhitungan Analisa Kelayakan Investasi**

Pada DFD level 1 terdapat enam proses. Proses pertama adalah proses menghitung arus kas yang mendapatkan inputan dari tabel hpp, tabel penjualan dan tabel biaya operasional sehingga menghasilkan total arus kas yang nantinya disimpan pada tabel arus kas. Proses selanjutnya Perhitungan *Payback Period* yang mendapat inputan dari tabel arus kas, tabel investasi dan tabel *Net Profit* yang kemudian diproses sehingga menghasilkan laporan *Payback Period* yang akan diberikan kepada *franchisee.* Kemudian Proses yang kedua adalah proses perhitungan *Average Return* yang mendapat inputan dari tabel investasi dan tabel *Net Profit* yang kemudian diproses sehingga menghasilkan laporan *Average Return* yang akan diberikan kepada **INSTITUT BISNIS** *franchisee*.

Proses yang ketiga yaitu proses perhitungan *Net Present Value* yaitu proses yang dilakukan untuk menghitung nilai bersih sekarang yang mendapat inputan dari *franchisee* berupa periode waktu, entitas bank memberikan inputan berupa suku bunga dan total arus kas dari tabel arus kas sehingga menghasilkan total PVAKB. Kemudian total PVAKB akan dikurangi dengan PVI yaitu nilai sekarang dari investasi yang dikeluarkan. Output yang dikeluarkan adalah laporan Net Present Value yang nantinya akan diberikan kepada *franchisee*.

Proses selanjutnya adalah proses perhitungan *Profitability Index* yang mendapatkan inputan dari tabel Investasi dan hasil dari proses perhitungan PVAKB yang nantinya akan menghasilkan laporan *Profitability Index* yang diberikan kepada *franchisee*. Proses yang terakhir adalah proses perhitungan IRR yang mendapatkan inputan dari entitas bank berupa tingkat suku bunga dan dari tabel NPV yang menghasilkan laporan IRR yang diberikan kepada *franchisee*.

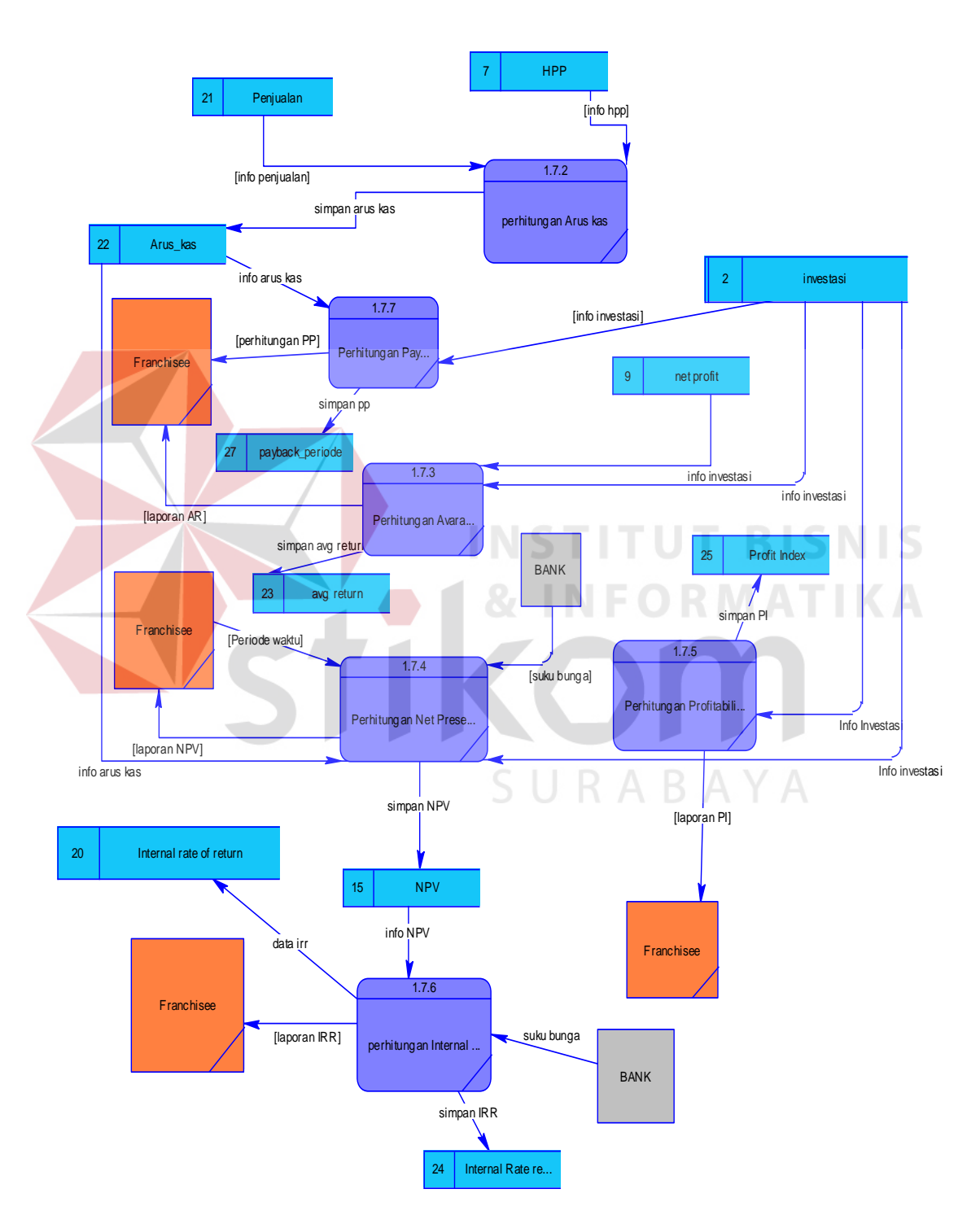

Gambar 3.8 DFD Level 1 perhitungan kelayakan investasi.

#### *3.4.4 Entity Relational Diagram*

#### **A.** *Concptual Data Model*

*Conceptual data model* (CDM), merupakan gambaran dari struktur *logic* dari sebuah basis data yang merupakan data biaya overhead, data biaya tenaga kerja, biaya bahan baku, biaya operasional, data suku bunga. Pada CDM terdapat relasi antar tabel yang satu dengan tabel yang lain. Jika CDM *di-generate,* akan menghasilkan *Physical data model* (PDM). *conceptual data model* dapat dilihat pada gambar 3.9 di

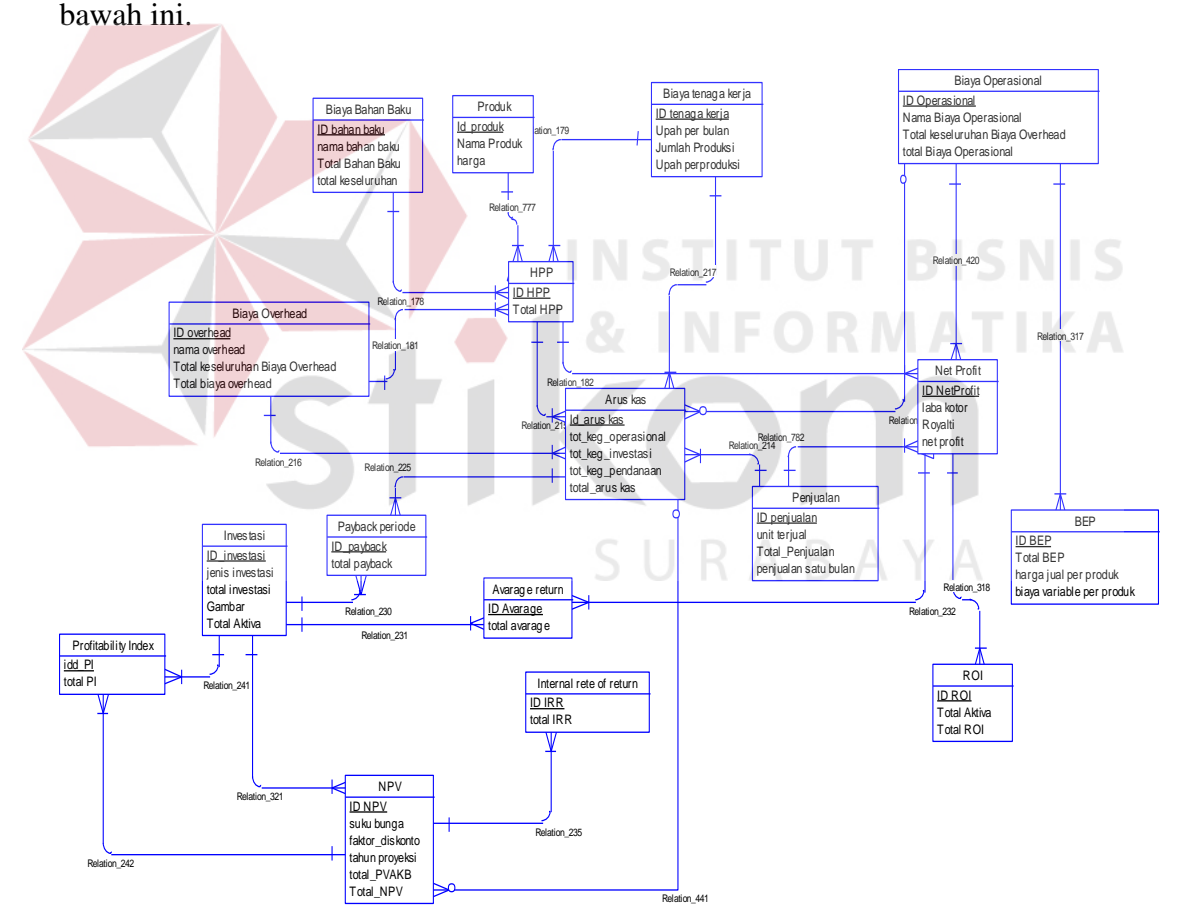

Gambar 3.9 CDM perhitungan kelayakan investasi.

#### **B.** *Physical Data Model*

*Physical data model* (PDM) merupakan hasil *generate* dari *conceptual data model*. PDM merupakan representasi fisik dari sebuah *database*. Karena tipe data dari elemen-elemen data sudah dimunculkan. Satu catatan jika relasi antar tabel pada CDM. Gambar PDM seperti terlihat pada gambar 3.10.

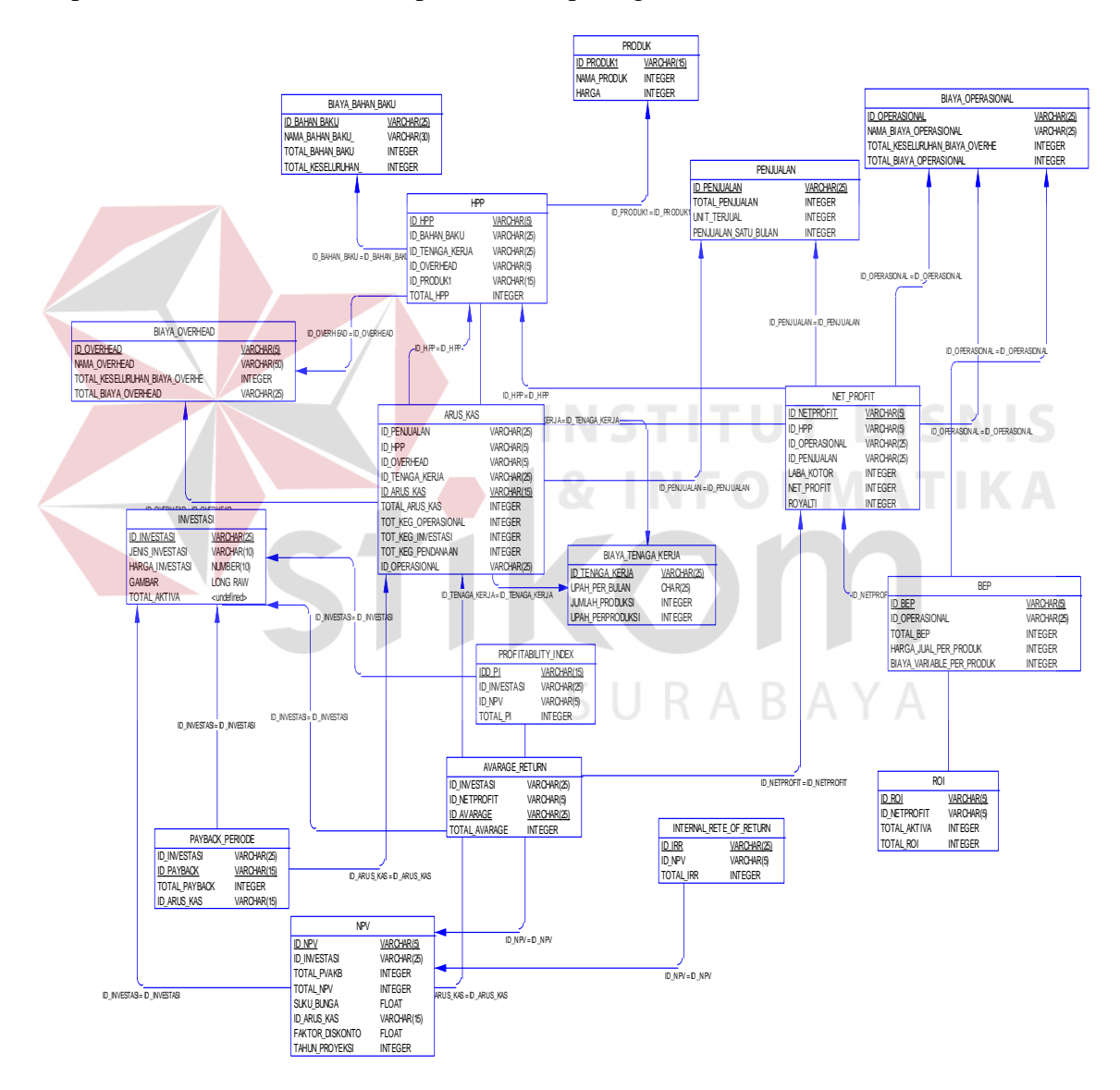

Gambar 3.10 PDM perhitungan kelayakan investasi

#### **3.4.5 Struktur Database**

Tabel-tabel yang digunakan pada sistem informasi ini sebagaimana yang terlihat pada *Physical Data model* yaitu :

#### **A. Transaksi Jurnal**

 $\sim$   $\sim$   $\sim$   $\sim$ 

Tabel Biaya bahan baku digunakan untuk menyimpan data bahan baku,

mempunyai *primary key* pada *field* ID\_bahan\_baku. Struktur tabelnya seperti terlihat

pada tabel 3.15 di bawah ini:

| <b>Field Nama</b>  | Tipe data  | Constraint  | Description |
|--------------------|------------|-------------|-------------|
| No JNL             | Varchar 10 | Primary key |             |
| <b>TGL JNL</b>     | Date       |             |             |
| <b>STS_JNL</b>     | Varchar 1  |             |             |
| <b>JUM JNL</b>     | Number 15  |             |             |
| KET JNL            | Varchar 50 |             |             |
| <b>IDX</b>         | Number 4   |             |             |
| Perk mst no Perk   | Varchar 11 |             |             |
| Bagian MF Kode Bag | Number 2   |             |             |
| ID_BB              | Varchar 13 |             |             |
|                    |            |             |             |

Tabel 3.15 Transaksi jurnal

#### **B. Tabel Bagian 1**

SURABAYA

Tabel Master tenaga kerja digunakan untuk menyimpan data tenaga kerja yang digunakan untuk produksi. Dengan adanya tabel ini, biaya tenaga kerja akan dapat terlihat dengan baik, ID\_Tenaga\_kerja sebagai *primary key.* Struktur tabelnya dapat dilihat pada tabel 3.16.

| Field Nama | Tipe data  | Constraint  | Description |
|------------|------------|-------------|-------------|
| Kode       | Number 2   | Primary Key |             |
| nick       | Varchar 8  |             |             |
| Nama       | Varchar 35 |             |             |

Tabel 3.16 Tenaga Bagian 1

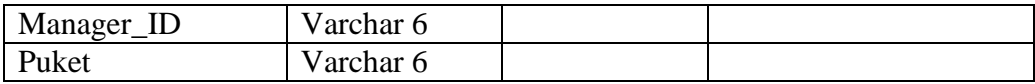

#### **C. Tabel Detail Sub Anggaran**

Tabel master Biaya overhead digunakan untuk menyimpan data tentang Biaya overhead yang dibutuhkan untuk pembuatan produk crepes ID\_Overhead digunakan sebagai *Primary key*. Struktur tabelnya adalah sebagaimana terlihat pada tabel 3.17 di bawah ini.

| <b>Field Nama</b> | <b>Tipe data</b>  | Constraint  | Description        |
|-------------------|-------------------|-------------|--------------------|
| Kode_Ang          | Char <sub>3</sub> | Primary key | <b>ID</b> Overhead |
| Kode_Bag          | Varchar 50        |             | Jenis Overhead     |
| Tahun             | Int               |             | Total biaya        |
|                   |                   |             | overhead           |
| ID_Detil_Ang      |                   |             |                    |
| <b>Bulan</b>      |                   |             |                    |
| Total Sub         |                   |             |                    |
|                   |                   |             |                    |

Tabel 3.17 Biaya Overhead

# **D. Tabel Master Biaya Operasional**

Tabel master biaya operasional digunakan untuk menyimpan biaya-biaya operasional yang digunakan untuk produksi, ID\_operasional digunakan sebagai *Primery Key.* Struktur tabelnya seperti terlihat pada tabel 3.18 di bawah ini.

| Field Nama       | Tipe data  | Constraint  | Description           |
|------------------|------------|-------------|-----------------------|
| ID operasional   | Varchar 25 | Primary Key | <b>ID</b> Operasional |
| Nama_Operasional | Varchar 25 |             | Nama Biaya            |
|                  |            |             | Operasional           |
| Total biaya      | Int        |             | Jumlah biaya per      |
| operasional      |            |             | operasional           |

Tabel 3.18 Biaya Operasional

#### **E. Tabel master Investasi**

Tabel master investasi digunakan untuk menyimpan data investasi *franchisee.* Mempunyai primary key ID\_Investasi, sebagaimana terlihat pada tabel 3.19 di bawah ini.

| Field Nama      | Tipe data  | Constraint  | Description           |
|-----------------|------------|-------------|-----------------------|
| ID Investasi    | Varchar 25 | Primary Key | <b>ID</b> Investasi   |
| Jenis investasi | Varchar 10 |             | Jenis Investasi       |
| Gambar          | <b>JPG</b> |             | Gambar tipe investasi |
| Harga Investasi | Int        |             | Jumlah Investasi      |
| Total aktiva    | Int        |             | Total seluruh Aktiva  |

Tabel 3.19 Master Investasi

## **F. Tabel Master Produk**

Tabel master produk digunakan menyimpan data tentang produk yang ada

pada sistem informasi ini yang mempunyai *Primary key* bernama ID\_Produk.

Struktrunya telihat seperti tabel 3.20 di bawah ini.

Tabel 3. 20 Master Produk

| Field Nama       | Tipe data  | Constraint  | Description       |
|------------------|------------|-------------|-------------------|
| <b>ID</b> Produk | Varchar 25 | Primary Key | <b>ID</b> Produk  |
| Nama_produk      | Varchar 25 |             | Nama produk yang  |
|                  |            |             | dijual            |
| Harga            | Int        |             | Harga dari produk |
|                  |            |             | yang dijual       |
| Total BB         | Int        |             | Total bahan baku  |

#### **G. Tabel Transaksi harga pokok produksi**

Tabel transaksi harga pokok produksi digunakan menyimpan data tentang biaya-biaya yang dibutuhkan suatu produksi pada sistem informasi ini ID\_HPP sebagai *primary key*. Struktrunya telihat seperti tabel 3.21 di bawah ini.

| Field Nama       | Tipe data  | Constraint  | Description           |
|------------------|------------|-------------|-----------------------|
| ID HPP           | Varchar 25 | Primary key | <b>ID HPP</b>         |
| <b>ID_Produk</b> | Varchar 25 |             | $ID$ _produk          |
| Nama_produk      | Varchar 25 |             | Nama Produk           |
| ID_bahan_baku    | Varchar 25 | Foreign key | ID biaya bahan baku   |
| ID_tenagakerja   | Varchar 25 | Foreign key | ID biaya tenaga kerja |
| ID overhead      | Varchar 25 | Foreign key | ID biaya Overhead     |
| <b>Total HPP</b> | Int        |             | <b>Total HPP</b>      |

Tabel 3.21 Harga Pokok Produksi

## **H. Tabel Transaksi penjualan**

Tabel transaksi penjualan digunakan menyimpan data tentang penjualan yang

dilakukan oleh *franchisee* sehingga nanti dapat terlihat keuntungannya setelah

perhitungan proyeksi laba rugi. Struktrunya telihat seperti tabel 3.22 di bawah ini.

| <b>Field Nama</b>    | Tipe data  | Constraint  | Description            |
|----------------------|------------|-------------|------------------------|
| ID_Penjualan         | Varchar 25 | Primary key | <b>ID HPP</b>          |
| Total_penjualan      | Int        |             | <b>Total Penjualan</b> |
|                      |            |             | Franchisee             |
| Unit_terjual         | Int        |             | Unit yang terjual      |
|                      |            |             | selamasatu hari        |
| Penjualan_satu_bulan | Int        |             | Penjualan selama satu  |
|                      |            |             | bulan                  |
|                      |            |             |                        |

Tabel 3.22 penjualan

# **I. Tabel Transaksi Net Profit**

Tabel Transaksi *Net Profit* digunakan untuk menyimpan data perhitungan

*Net Profit* yang dilakukan. Struktur tabelnya terlihat pada tabel 3.23 di bawah ini.

| Field Nama       | Tipe data  | Constraint  | Description          |
|------------------|------------|-------------|----------------------|
| ID_Netprofit     | Varchar 25 | Primary Key | <b>ID</b> Netprofit  |
| ID_Penjualan     | Varchar 25 | Foreign Key | ID_penjualan         |
| <b>ID</b> Produk | Varchar 25 | Foreign key | <b>ID Produk HPP</b> |
| Laba Kotor       | Int        |             | Total Laba Kotor     |
| ID_Operasional   | Varchar 25 | Foreign key | ID biaya operasional |

Tabel 3.23 Tabel Net Profit

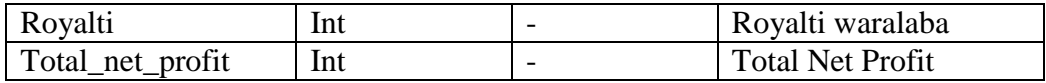

# **J. Tabel Transaksi BEP**

Tabel Transaksi BEP digunakan untuk menyimpan data perhitungan BEP, agar dapat mengetahui berapa unit yang dibutuhkan agar nilai BEP dapat dicapai. Struktur tabelnya terlihat pada tabel 3.24 di bawah ini.

|                        | $1$ avel $3.24$ Traitsansi DET |             |                       |  |
|------------------------|--------------------------------|-------------|-----------------------|--|
| <b>Field Nama</b>      | Tipe data                      | Constraint  | Description           |  |
| <b>ID BEP</b>          | Varchar 25                     | Primary key | <b>ID BEP</b>         |  |
| <b>ID</b> Operasional  | Varchar 25                     | Foreign key | <b>ID</b> Operasional |  |
| Harga_jual_perunit     | Int                            |             | Harga jual per produk |  |
| Biaya_variabel_perunit | Int                            |             | Biaya variable per    |  |
|                        |                                |             | produk                |  |
|                        |                                |             |                       |  |
| Total BEP              | Int                            |             | <b>Total BEP</b>      |  |

Tabel 3.24 Transaksi BEP

#### **K. Tabel Transaksi ROI**

Tabel Transaksi ROI digunakan untuk menyimpan hasil dari perhitungan ROI. Yang dilakukan oleh *franchisee* yang nantinya *franchisee* mendapatkan laporan ROI. struktur tabel terlihat pada tabel 3.25di bawah ini.

SURABAYA

| Field Nama          | Tipe data  | Constraint  | Description                    |
|---------------------|------------|-------------|--------------------------------|
| ID ROI              | Varchar 25 | Primary Key | <b>ID ROI</b>                  |
| <b>ID_Netprofit</b> | Varchar 25 | Foreign key | <b>ID</b> Netprofit            |
| ID investasi        | Varchar 25 | Foreign key | <b>Total Aktiva Franchisee</b> |
| Total_ROI           | Int        |             | Total perhitungan ROI          |

Tabel 3.25 Transaksi ROI

#### **L. Tabel Transaksi Arus kas**

Tabel Transaksi Arus kas digunakan untuk menyimpan hasil dari perhitungan Arus kas yang ada. Yang dilakukan oleh *franchisee* yang nantinya. struktur tabel terlihat pada tabel 3.26 di bawah ini.

Tabel 3.26 Transaksi Arus kas

| Field Nama             | Tipe data  | Constraint  | Description             |
|------------------------|------------|-------------|-------------------------|
| <b>ID</b> Arus kas     | Varchar 25 | Primary Key | <b>ID</b> Arus kas      |
| ID_penjualan           | Varchar 25 | Foreign key | ID penjualan            |
| ID HPP                 | Varchar 25 | Foreign key | ID harga pokok produksi |
| ID overhead            | Varchar 25 | Foreign key | ID Biaya overhead       |
| <b>ID_Tenaga</b> kerja | Varchar 25 | Foreign key | Total perhitungan ROI   |
| ID_operasional         | Varchar 25 | Foreign key | <b>ID</b> Operasional   |
| Total arus kas         | Int        |             | Total seluruh Arus kas  |

# **M. Tabel Transaksi** *Payback Period*

Tabel biaya Transaksi *Payback Period* digunakan untuk menyimpan hasil

perhitungan *Payback Period*. Struktur tabelnya terlihat pada tabel 3.27 di bawah ini.

| Field Nama          | Tipe data  | Constraint  | Description              |
|---------------------|------------|-------------|--------------------------|
| <b>ID_Payback</b>   | Varchar 25 | Primary key | <b>ID</b> Payback Period |
| ID Investasi        | Varchar 25 | Foreign key | ID Investasi             |
| ID Arus kas         | Varchar 25 | Foreign key | Arus Kas pertahun        |
| Tot_Payback_Periode | Int        |             | Hasil perhitungan        |
|                     |            |             | Payback Period           |

Tabel 3.27 Tabel *Payback Period*

#### **N. Tabel Biaya** *Average Return*

Tabel biaya Transaksi *Average Return* digunakan untuk menyimpan hasil

perhitungan *Average Return*. struktur tabelnya terlihat pada tabel 3.28 di bawah ini

Tabel 3.28 Tabel *Average Return*

| Tabel 3.28 Tabel Average Return |                                          |  |  |  |  |  |
|---------------------------------|------------------------------------------|--|--|--|--|--|
| Field Nama                      | Tipe data<br>Description<br>  Constraint |  |  |  |  |  |

**BISNIS** 

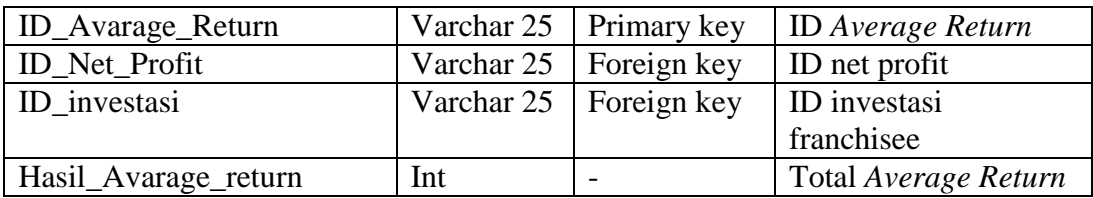

#### **O. Tabel Transaksi NPV**

Tabel Transaksi NPV digunakan untuk menyimpan hasil dari analisa NPV yang nantinya akan ditampilkan pada laporan Analisa Kelayakan Investasi, struktur tabelnya terlihat pada tabel 3.29 di bawah ini.

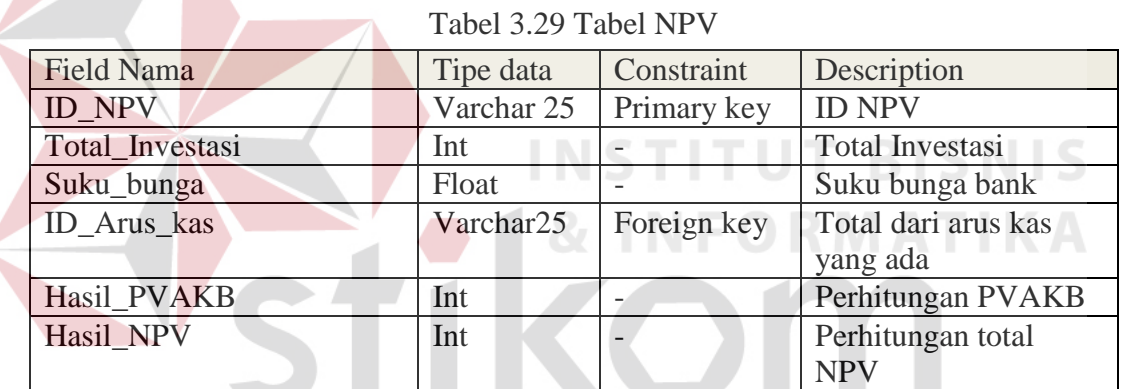

# **P. Tabel Transaksi** *Profitability Index*  $S \cup R A B A Y A$

Tabel *Profitability Index* digunakan untuk menyimpan data *Profitability Index*, Struktur tabelnya terlihat pada tabel 3.30 di bawah ini.

| Field Nama    | Tipe data  | Constraint         | Description            |
|---------------|------------|--------------------|------------------------|
| ID PI         | Varchar 25 | <b>Primary key</b> | Id Profitability Index |
| <b>ID NPV</b> | Varchar 25 | Foreign key        | Hasil perhitungan      |
|               |            |                    | <b>PVAKB</b>           |
| ID_Investasi  | Varchar 25 | Foreign key        | ID Investasi           |
| Hasil_PI      | Int        |                    | Total perhitungan      |
|               |            |                    | Profitability Index    |

Tabel 3.30 Tabel *Profitability Index*

#### **Q. Tabel Transaksi IRR**

Pada tabel transaksi IRR digunakan untuk menyimpan data total perhitungan IRR, struktur tabel terlihat pada tabel 3.31 di bawah.

Tabel 3.31 Tabel IRR

| <b>Field Nama</b> | Tipe data  | Constraint         | Description              |
|-------------------|------------|--------------------|--------------------------|
| ID IRR            | Varchar 25 | <b>Primary key</b> | <b>ID IRR</b>            |
| ID investasi      | Int        | Foreign key        | <b>ID</b> Investasi      |
| ID_net_profit     | Int        | Foreign key        | <b>ID</b> Net profit     |
| Hasil IRR         | Int        |                    | <b>Total Perhitungan</b> |
|                   |            |                    | <b>IRR</b>               |

**3.4.6 Desain Input Output** 

# **A. Login**

Pada Gambar 3.11 merupakan desain input untuk login *franchisee* dan *franchisor* sehingga dapat mengakses perhitungan Analisa Kelayakan Investasi serta mengatur biaya dalam proses produksi*.* SURABAYA

**INSTITUT BISNIS** 

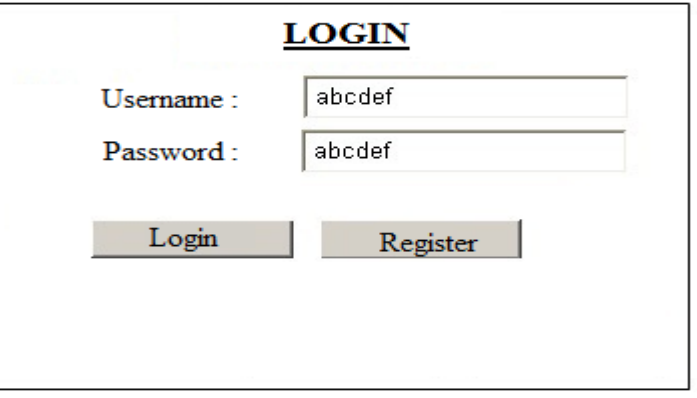

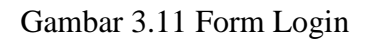

# **B. Form Input investasi**

Gambar 3.12 di bawah ini merupakan desain input untuk menginputkan jenis investasi dan menginputkan harga investasi yang tersedia. Yang diinputkan oleh *franchisor.*

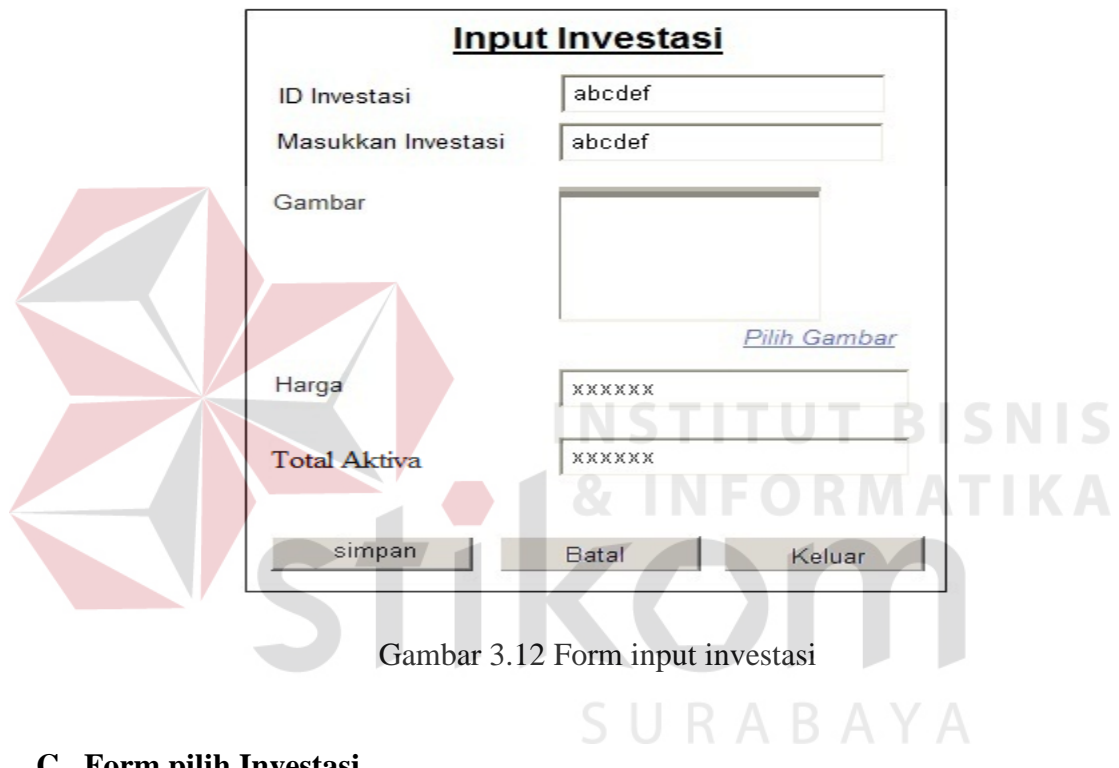

# **C. Form pilih Investasi**

Gambar 3.13 di bawah ini merupakan desain input untuk memilih jenis investasi. Dalam form ini *franchisee* akan memilih investasi yang ada.

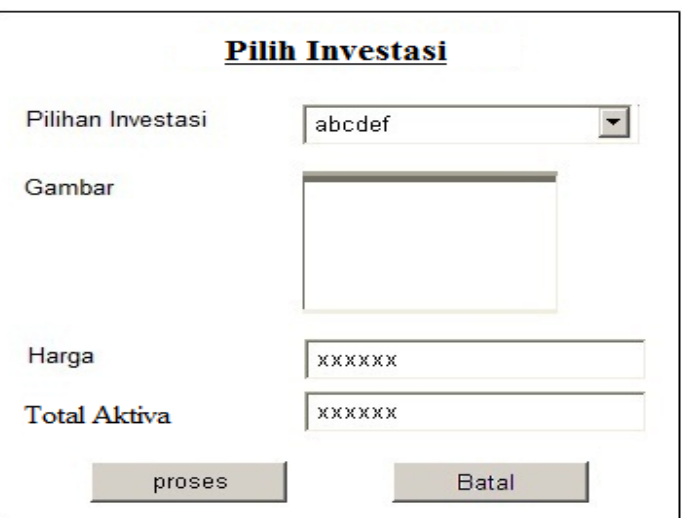

Gambar 3.13 Form pilih investasi

# **D. Form Input Produk**

Pada Gambar 3.14 di bawah merupakan desain input untuk menginputkan jenis Produk yang terdapat pada waralaba. Dalam form ini *franchisor* akan memasukkan data produk yang nantinya akan dihitung Harga pokok produksinya sehingga dapat terlihat harga pokok produksinya

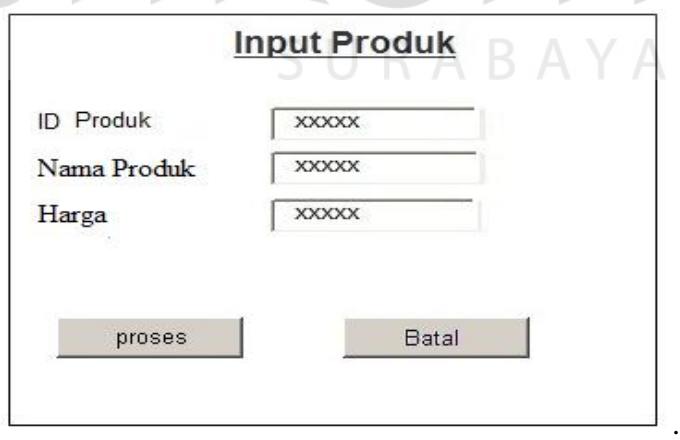

Gambar 3.14 Form Input produk

# **E. Form master Bahan baku**

Gambar 3.15 di bawah ini merupakan desain input untuk menginputkan jenis Bahan Baku. Dalam form ini *franchisor* akan memasukkan data bahan baku yang dibutuhkan, terkait dengan perhitungan HPP.

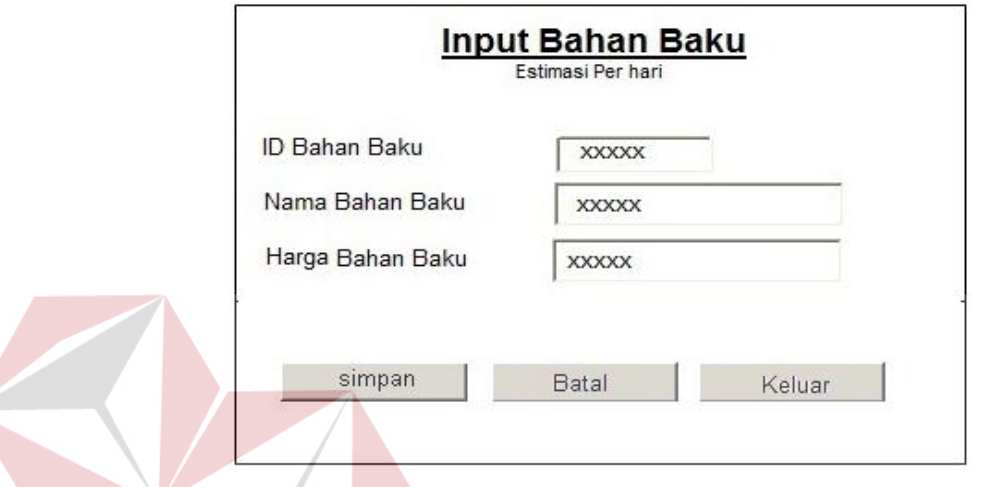

Gambar 3.15 Form Input Bahan Baku

# **F. Form Master Tenaga Kerja**

Gambar 3.16 di bawah ini adalah desain form untuk pengelolaan terhadap data-data biaya tenaga kerja yang diinputkan oleh *franchisor*. Dan nantinya *franchisee* juga dapat menggunakannya karena setiap *franchisee* dapat menginputkan upah yang berbeda-beda. Form ini digunakan untuk mencatat upah produksi perbulan yang dihasilkan oleh tenaga kerja.

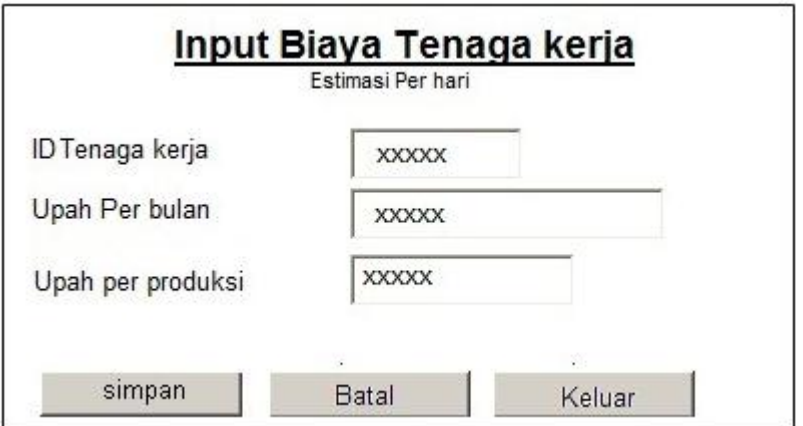

Gambar 3.16 Form input Biaya Tenaga Kerja

# **G. Form Master Biaya Overhead**

Pada gambar 3.17 dibawah merupakan desain form biaya overhead yang diinputkan oleh *franchisor* yang digunakan menginputkan data biaya overhead untuk suatu produksi. Fungsi dari hasil Data biaya overhead digunakan untuk menghitung harga pokok produksi.

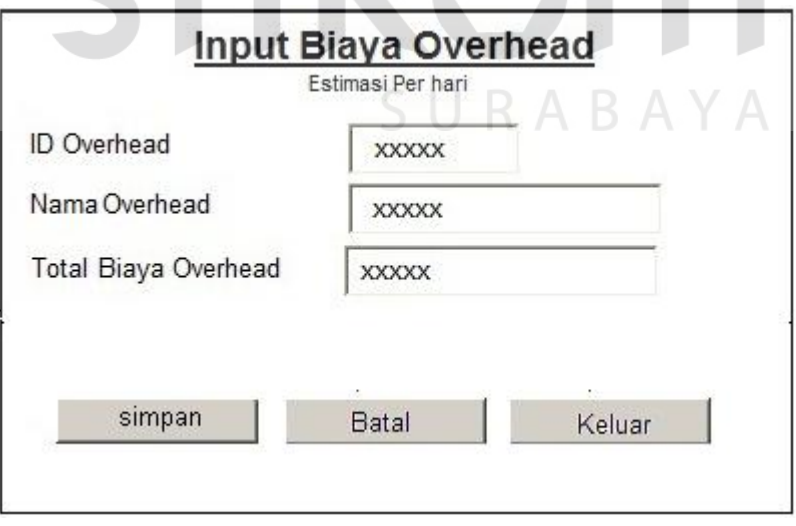

Gambar 3.17 Form Input Biaya Overhead

# **H. Form Master Biaya Operasional**

Pada gambar 3.18 di bawah merupakan desain form yang diinputkan oleh *franchisee* yang digunakan menginputkan data biaya Operasional untuk perhitungan Laba rugi.

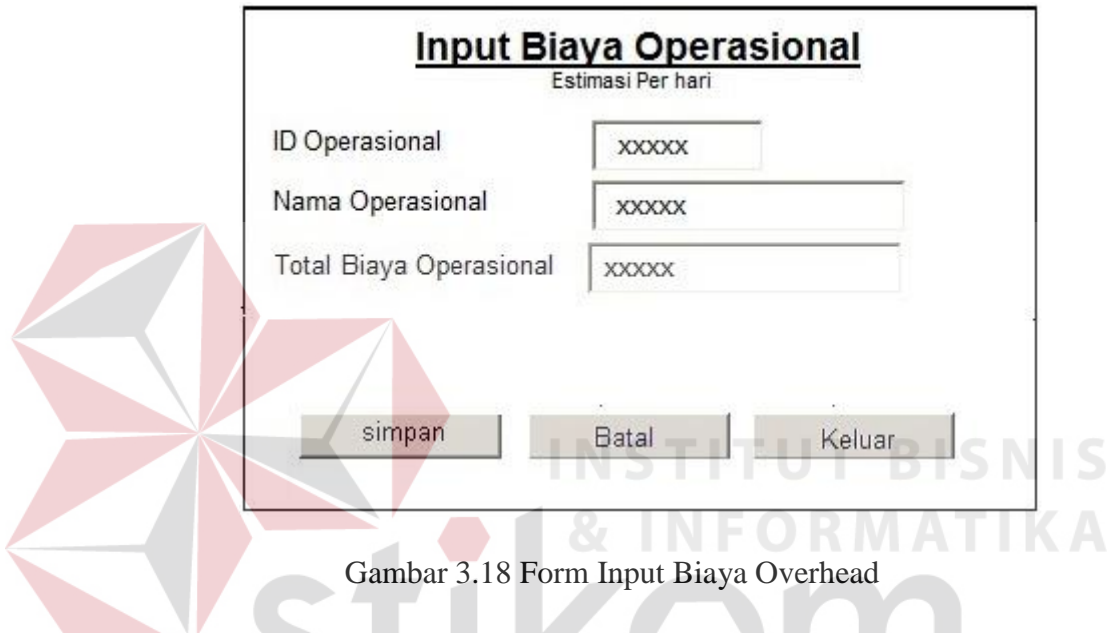

# **I. Form Transaksi Harga Pokok Produksi**

Gambar desain form pada gambar 3.19 ini digunakan untuk melakukan perhitungan harga pokok produksi pada suatu produksi yang dilakukan oleh *Franchisee* agar mengetahui harga pokok produksi dari suatu produk yang dijual.

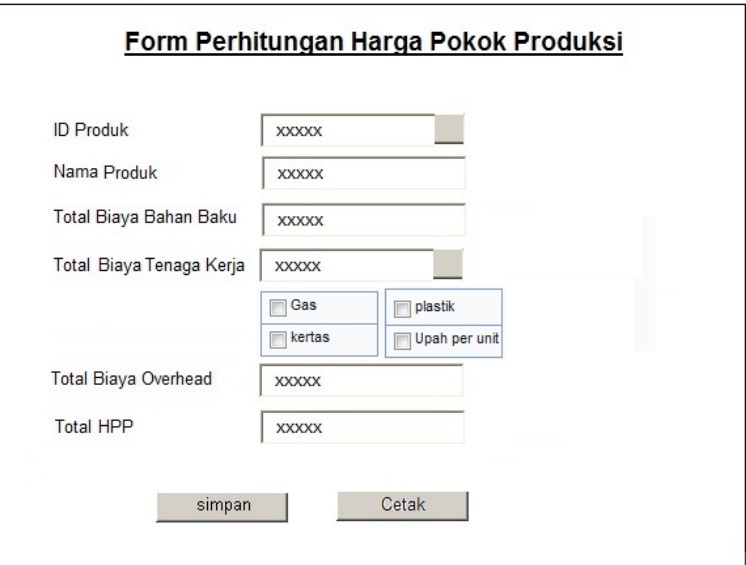

Gambar 3.19 Form perhitungan HPP

**J. Form input penjualan** 

Gambar desain form pada gambar 3.20 ini digunakan untuk melakukan input suatu penjualan yang dilakukan oleh *franchisee* agar mengetahui laba bersih yang didapat oleh *franchisor* dalam perhitungan laba rugi.

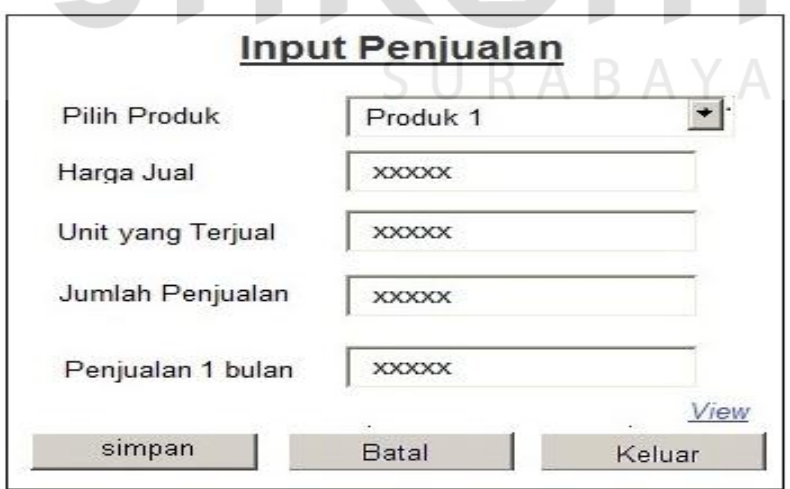

Gambar 3.20 Form input penjualan

# **K. Form Perhitungan Laba rugi**

Gambar desain form pada gambar 3.21 ini digunakan untuk menghitung laba bersih yang diperoleh *franchisee* sehingga nantinya dapat dihitung dan diAnalisa Kelayakan Investasi pada suatu waralaba.

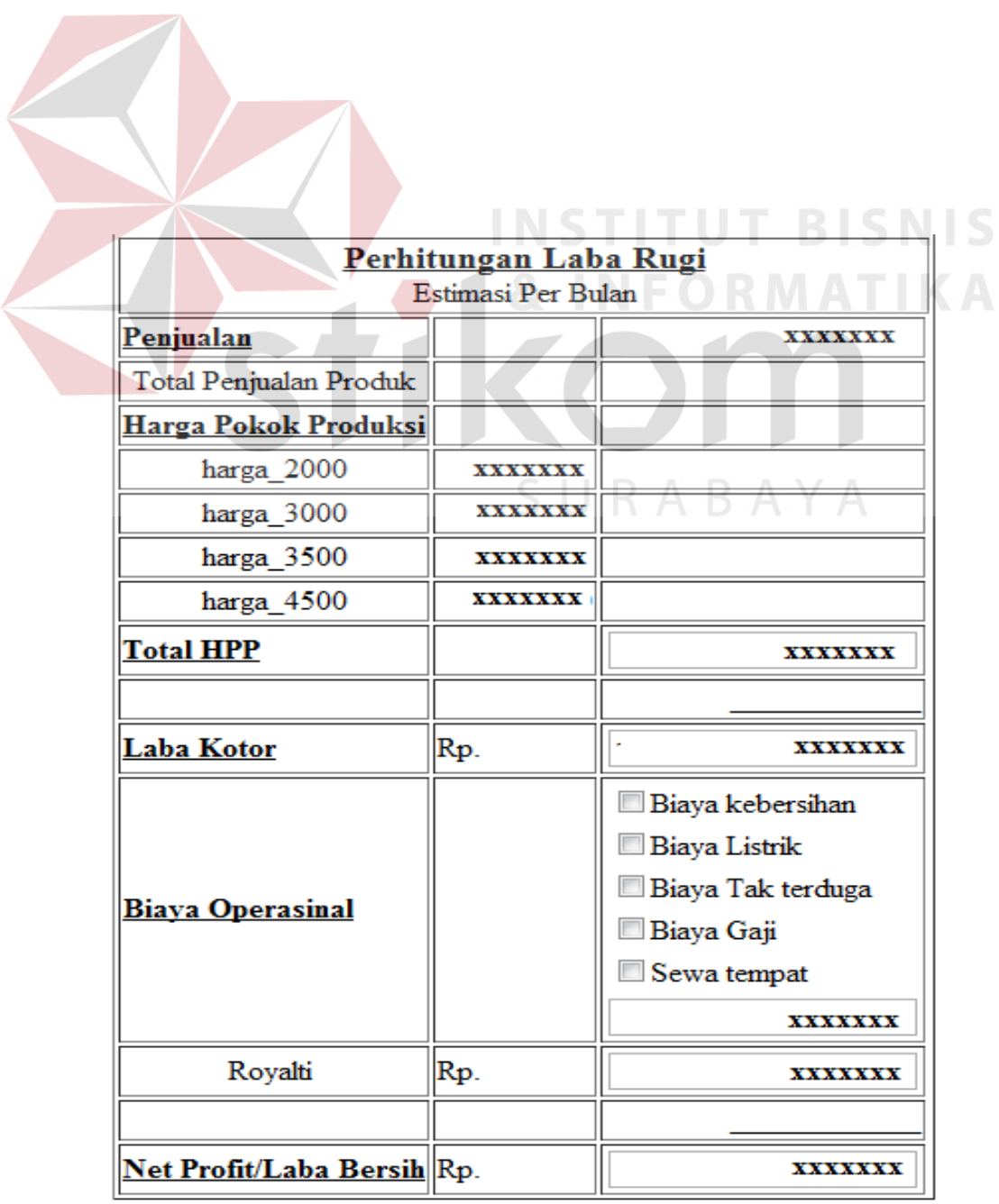

Gambar 3.21 Form perhitungan laba rugi

# **L. Form Perhitungan BEP**

Gambar desain form pada gambar 3.22 ini digunakan untuk menghitung berapa penjualan yang harus terjual oleh *franchisee* sehingga nantinya akan balik modal pada suatu waralaba.

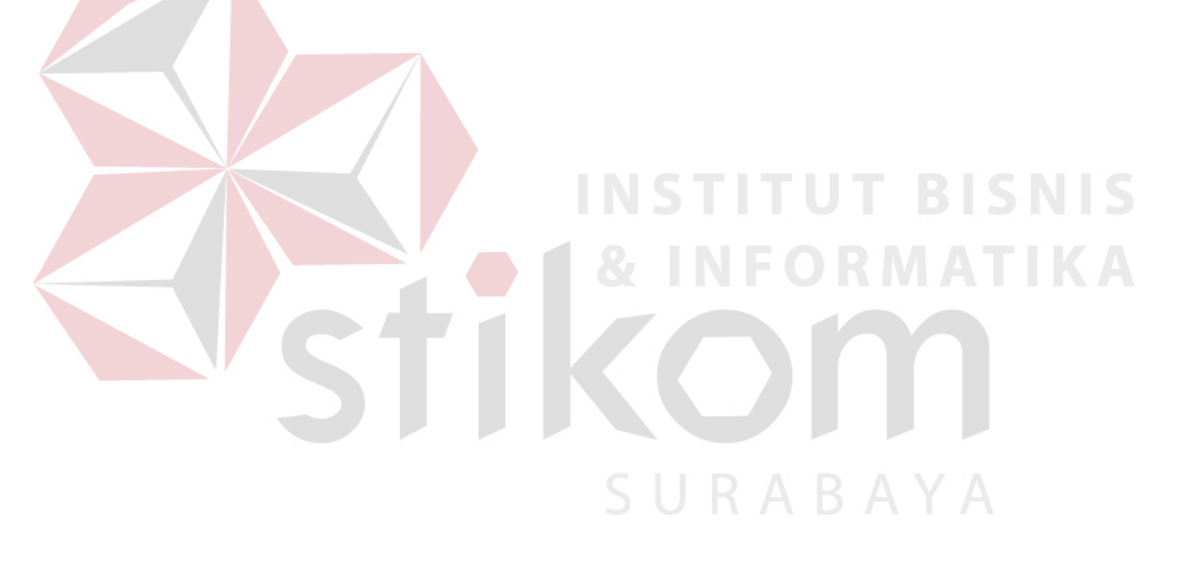

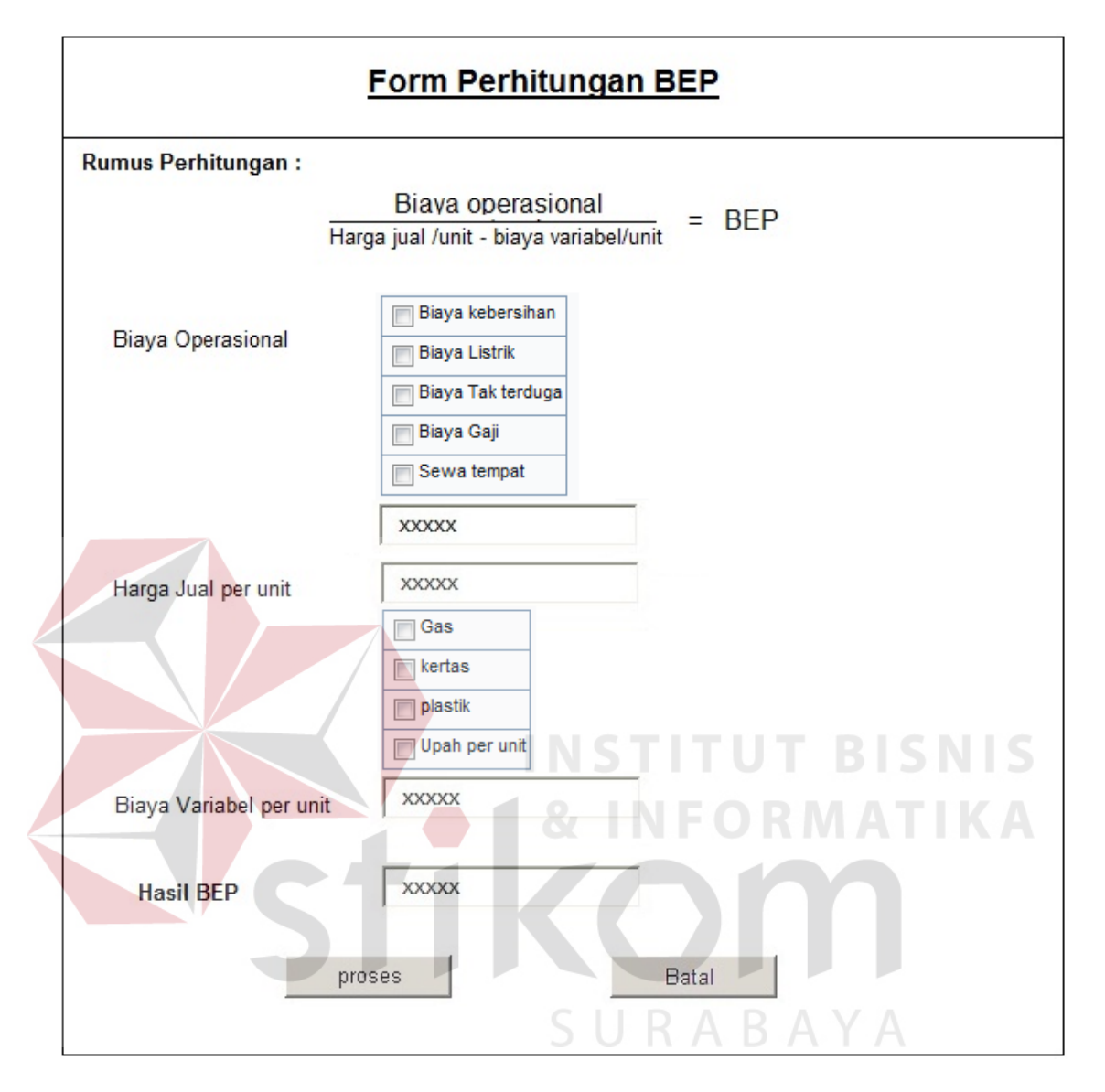

Gambar 3.22 Form perhitungan BEP

#### **M. Form Perhitungan ROI**

Gambar desain form pada gambar 3.23 ini digunakan untuk menghitung prosentase penghasilan yang diperoleh *franchisee* sehingga nantinya akan terlihat prosentase keuntungannya apabila prosentase besar maka keuntungan yang didapat pada suatu waralaba semakin besar.

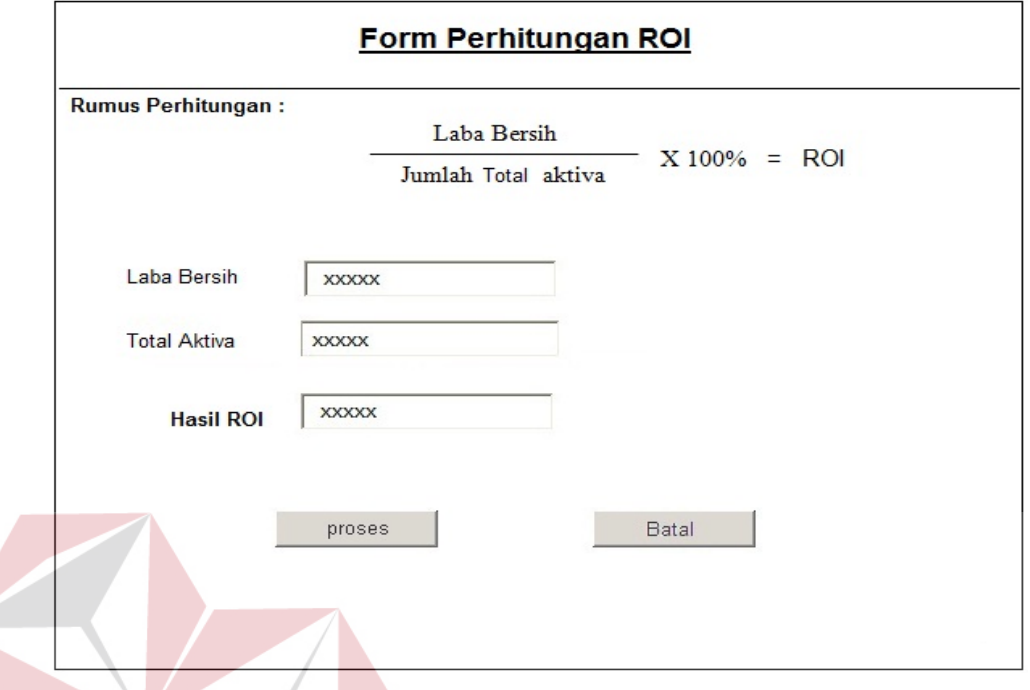

Gambar 3.23 Form perhitungan ROI **BISNIS** 

# **N. Form Perhitungan** *Payback Period*

Gambar desain form pada gambar 3.24 ini digunakan untuk menghitung jangka waktu pengembalian modal yang dilakukan oleh *franchisee* untuk mengetahui estimasi waktu yang dibutuhkan untuk mencapai pengembalian modal pada suatu waralaba.

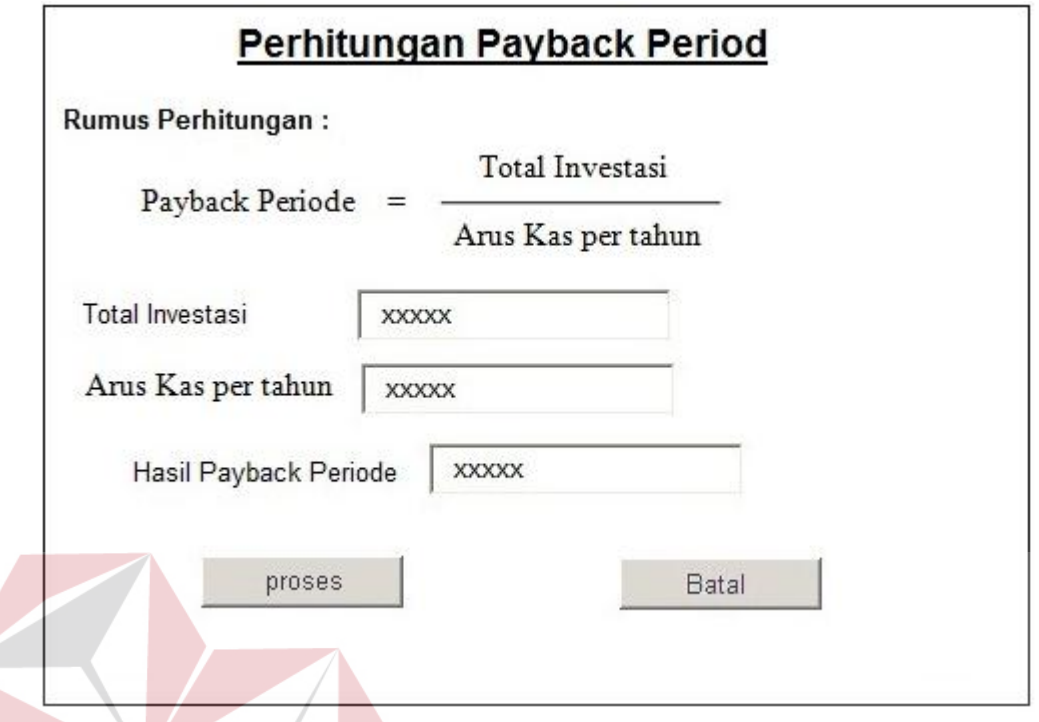

Gambar 3.24 Form perhitungan *Payback Period*. **ISNIS** 

# **O. Form Perhitungan Arus kas**

Gambar desain form pada gambar 3.25 ini digunakan untuk menghitung arus kas yang ada, franchisee hanya menginputkan biaya operasional sehingga nanti akan terhitung secara otomatis dan mengeluarkan total arus kas perbulan. Perhitungan ini dilakukan oleh *franchisee*.

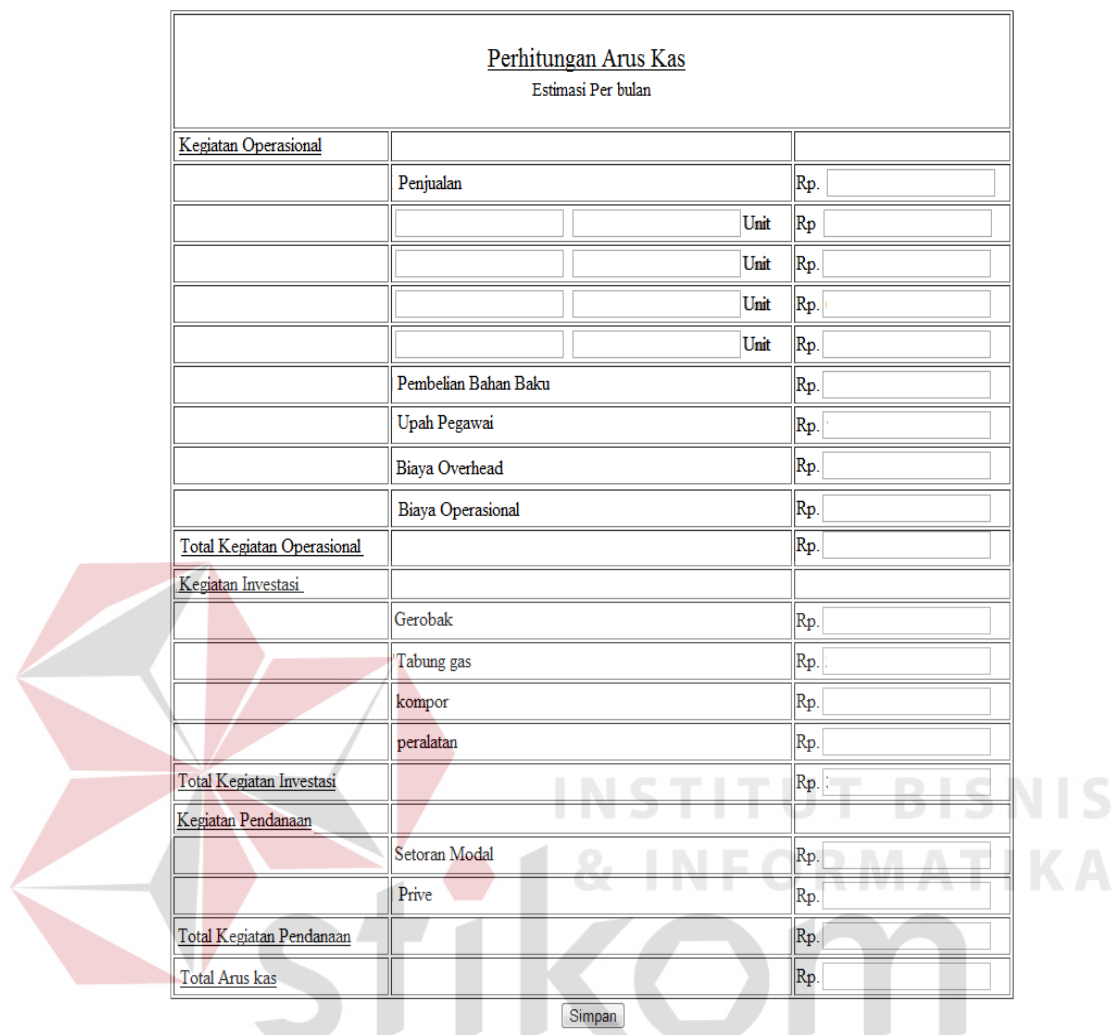

Gambar 3.25 Form perhitungan Arus kas. Y A

# **P. Form Perhitungan** *Average Return*

Gambar desain form pada gambar 3.26 ini digunakan untuk menghitung tingkat keuntungan yang diperoleh dari suatu investasi dengan cara membandingkan Rata-rata penerimaan pertahun dengan total atau rata-rata investasi. Perhitungan ini dilakukan oleh *franchisee*.

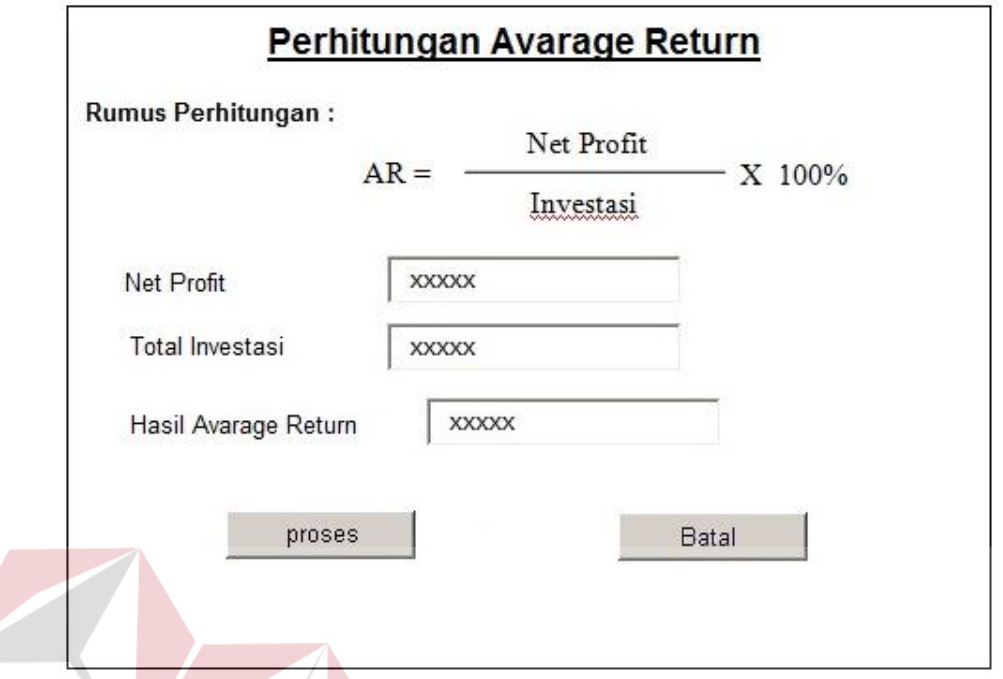

Gambar 3.26 Form perhitungan *Average Return* 

**INSTITUT BISNIS** 

# **Q. Form Perhitungan** *Net Present Value*

Gambar desain form pada gambar 3.27 ini digunakan untuk mengukur layak tidaknya suatu usaha dilaksanakan dinilai dari nilai sekarang arus kas bersih yang akan diterima dibandingakan dengan nilai sekarang dari jumlah investasi yang dikeluarkan Perhitungan ini dilakukan oleh *franchisee*.

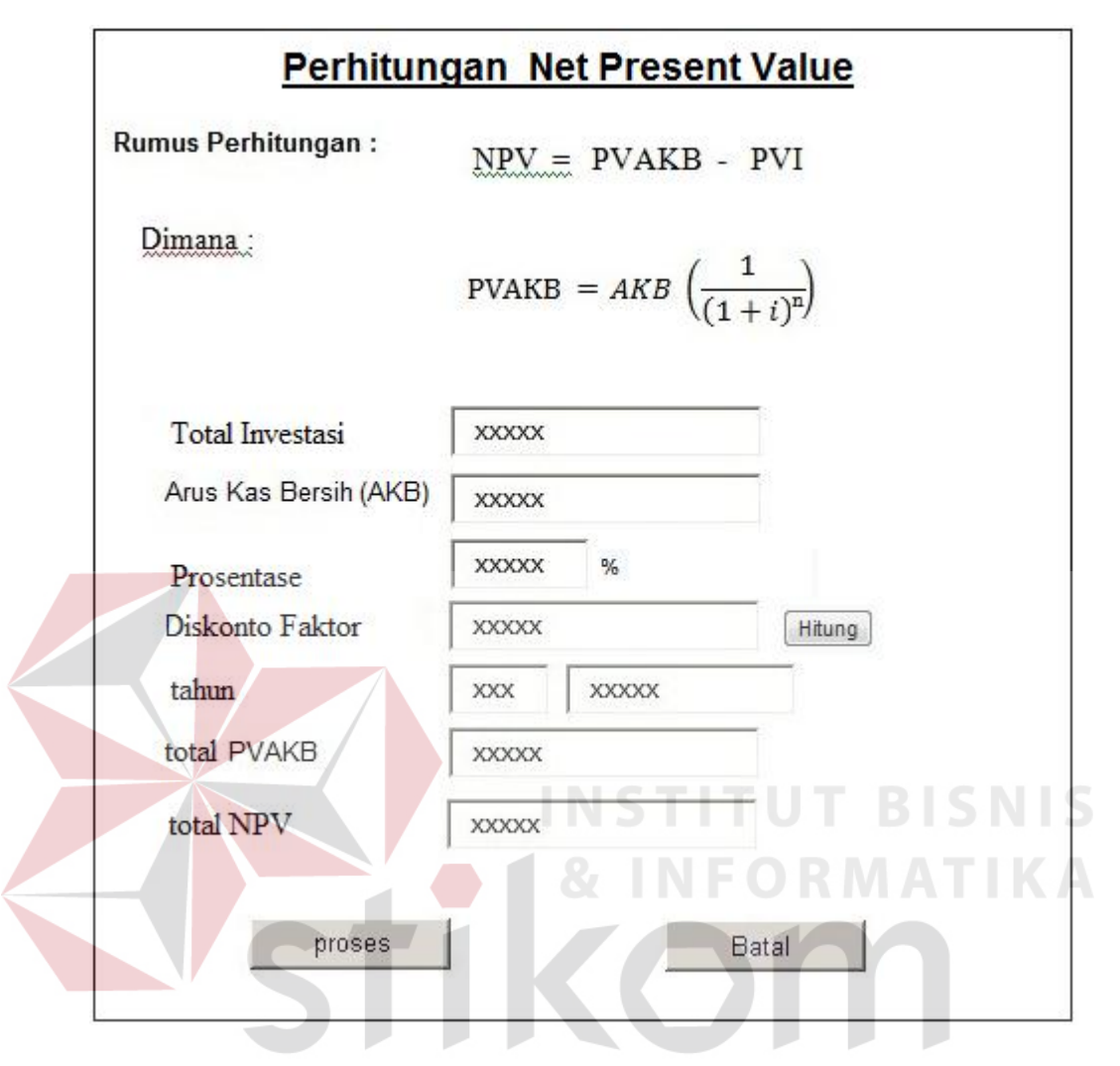

Gambar 3.27 Form perhitungan *Net Present Value*

#### **R. Form Perhitungan** *Profitability Index*

Gambar desain form pada gambar 3.28 ini digunakan untuk mengukur layak tidaknya suatu usaha dilaksanakan metode ini lebih sederhana dibandingkan dengan metode NPV Perhitungan ini dilakukan oleh *franchisee* yang membandingkan antara *Present Value* Arus Kas Bersih (PVAKB) dengan *Present value* Investasi (PVI).

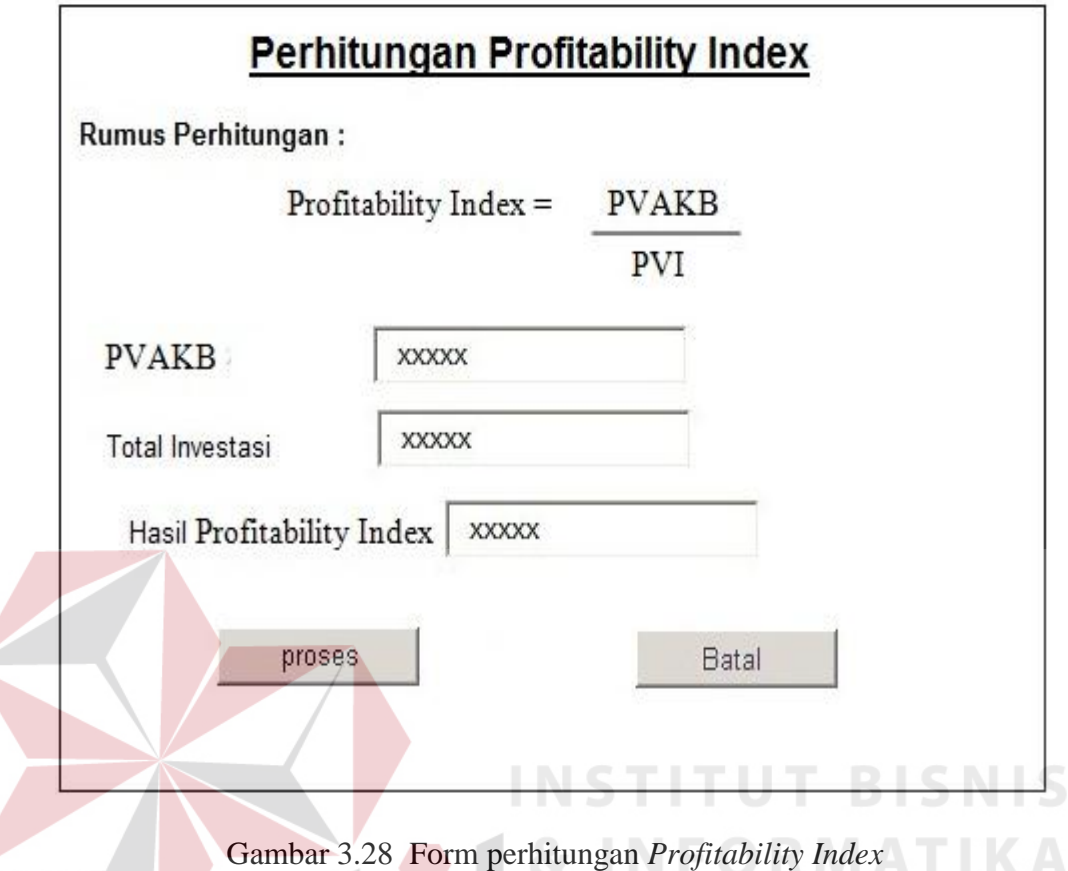

**S. Form Perhitungan** *Internal Rate of Return*

Gambar desain form pada gambar 3.29 ini digunakan untuk menghitung besarnya tingkat pengembalian modal sendiri yang dipergunakan menjalankan usaha dalam bentuk prosentase. Perhitungan ini dilakukan oleh *franchisee*.

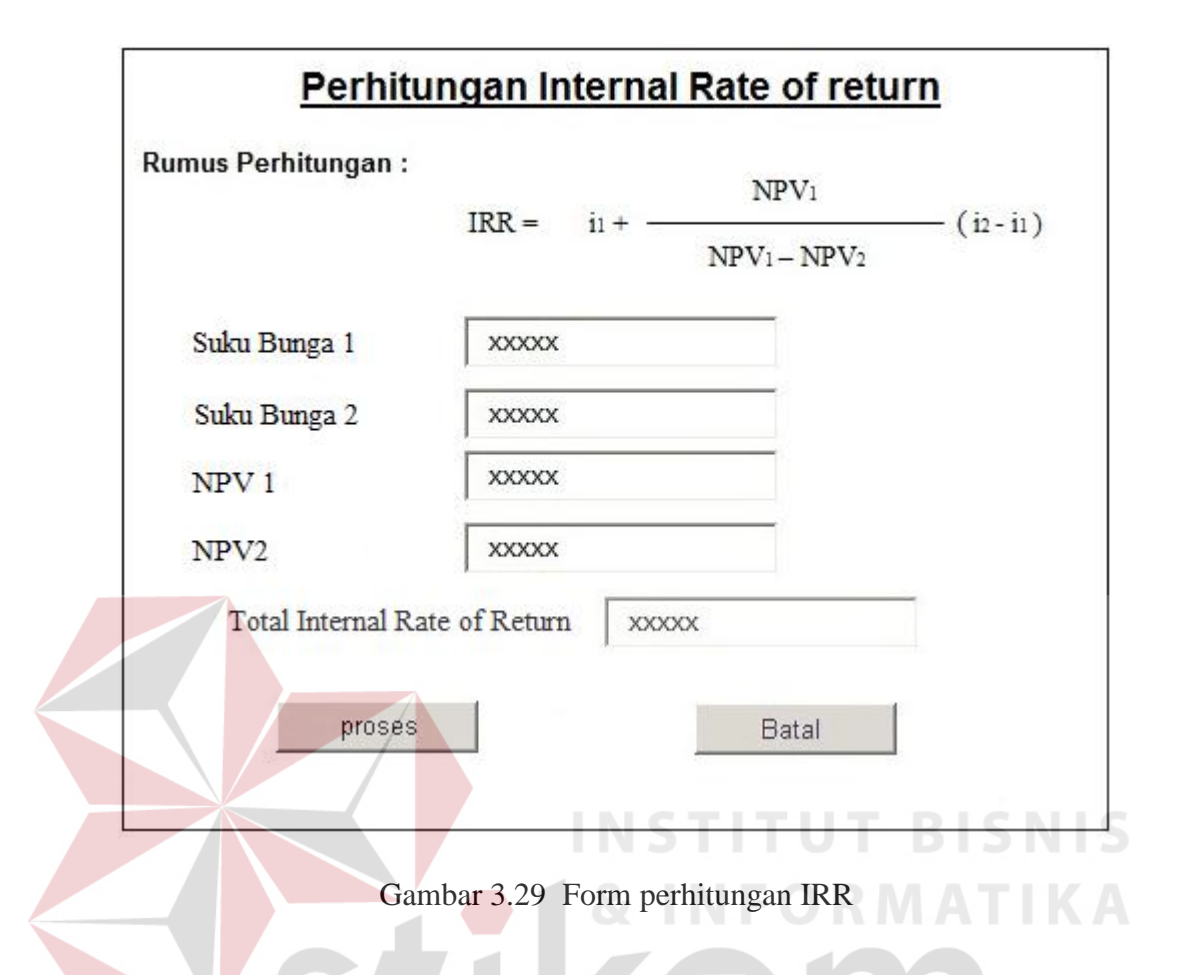

#### **3.5 Tahap-tahap dari pembuatan web**

Langkah awal dari pembuatan web adalah pengumpulan bahan atau data yang terkait dengan *web* yang akan dibuat serta membuat *definine layout* / situs map yang digunakan untuk mengetahui letak dan posisi bagian-bagian *web* seperti bagian *home*, *produk, about*. Kemudian dari pengumpulan bahan dan pembuatan situs map dapat dibuat desain *layout* yang digunakan untuk mendesain tampilan yang akan ditampilkan pada *web* yang akan dibuat. kemudian tahap selanjutnya adalah melakukan *coding*.

Pada tahap *coding* ini php dan html yang akan dimasukkan pada *web* tersebut sehingga *web* akan dapat berfungsi dengan baik. Setelah tahap *coding* dilakukan tahap selanjutnya adalah tahap pengetasan pada *web* yang telah dibuat apakah *web* tersebut sudah berfungsi dengan baik dan mudah digunakan oleh *user*. setelah tahap pengetesan atau testing selesai maka dilakukan pembelian nama domain.

Fungsi dari pembelian nama domain tersebut adalah memberikan suatu alamat dari *web* yang nantinya akan diakses oleh *user*. Contoh dari nama *domain* adalah .Co.id, .Com, .org dan masih banyak nama *domain* yang lainya. Tahap selanjutnya adalah membeli *hosting* yang berfungsi untuk menyimpan data-data yang ada pada website seperti gambar, hasil perhitungan, laporan. yang tentunya sudah ada pada tabel dalam suatu *database*. *space* dari hosting tersebut dibatasi tergantung dari kebutuhan space dari *web* tersebut apabila banyak gambar atau data-data yang akan disimpan maka *hosting* yang akan disewa harus memiliki *space* yang besar. Kemudian tahap selanjutnya adalah tahap *upload* tahap ini merupakan tahap yang terakhir yaitu mengupload semua yang berhubungan dengan *web* antara lain desain *web* dan *coding* serta *database* yang ada untuk diupload. Tahap-tahap keseluruhan pembuatan *web* dapat dilihat pada gambar 3.30.

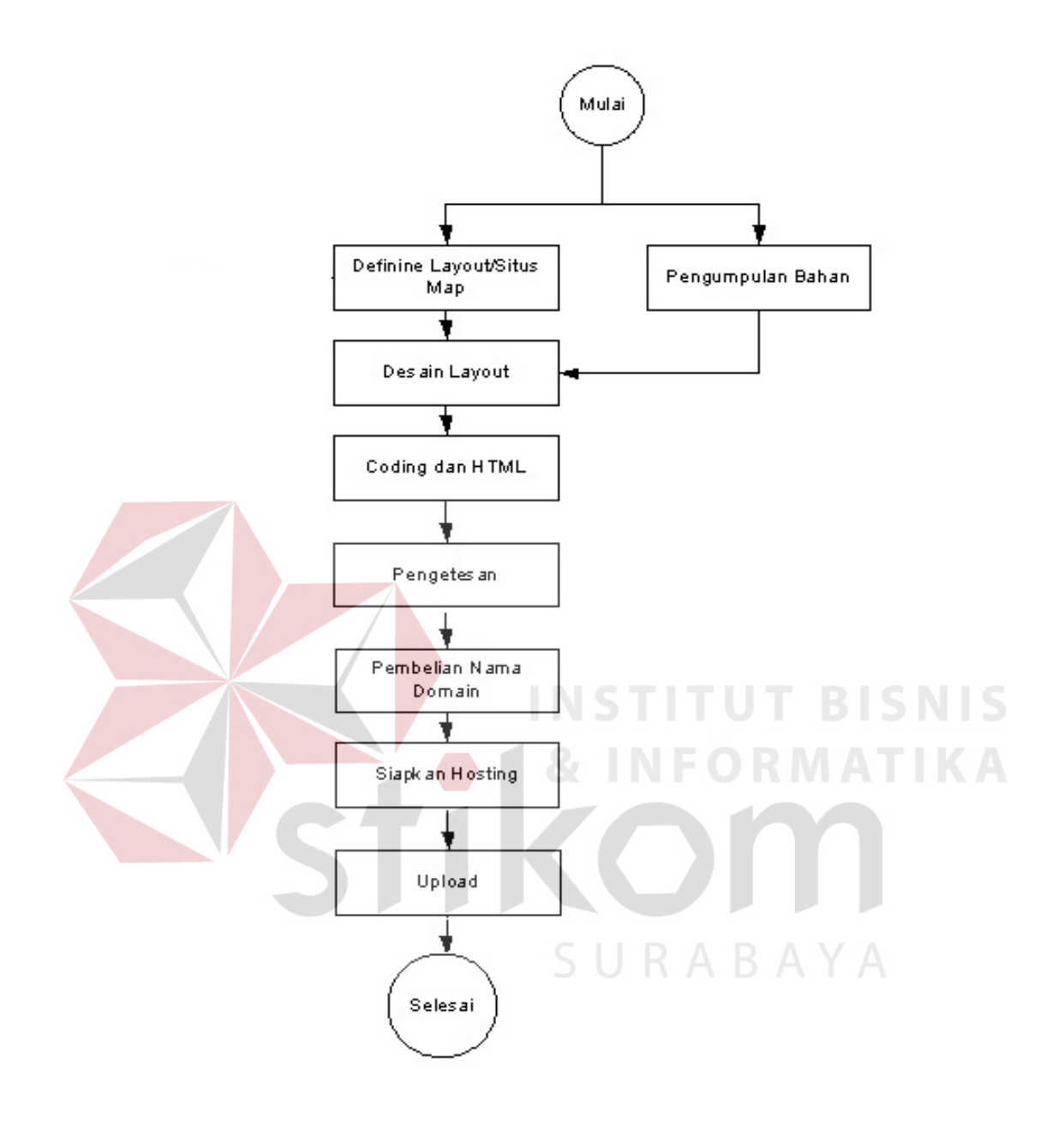

Gambar 3.30 Tahap pembuatan website